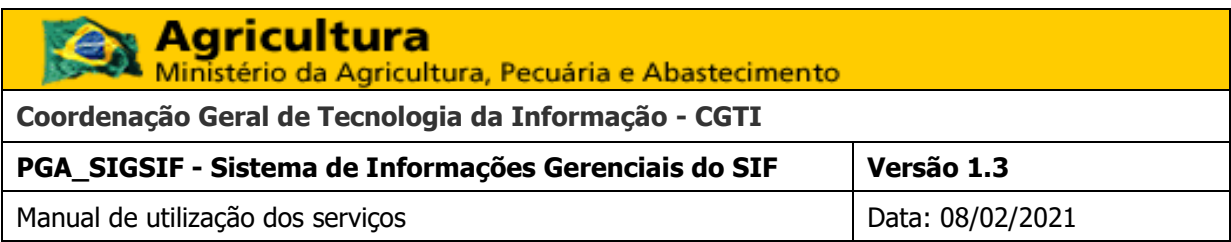

# <span id="page-0-0"></span>**PGA\_SIGSIF** - **Sistema de Informações Gerenciais**

# **do SIF**

**Manual de utilização dos serviços**

**1.3**

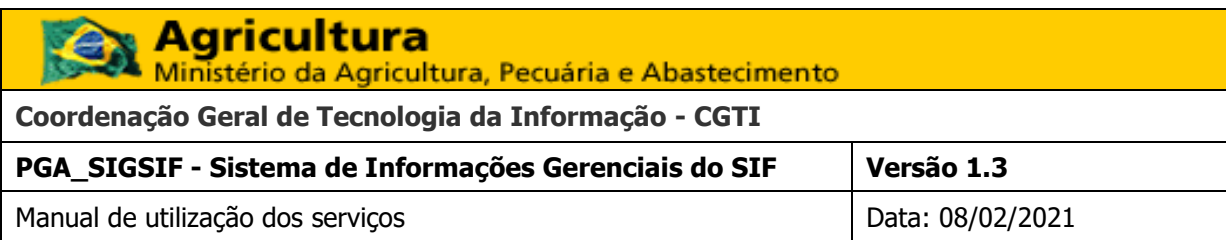

# **Histórico de Revisão**

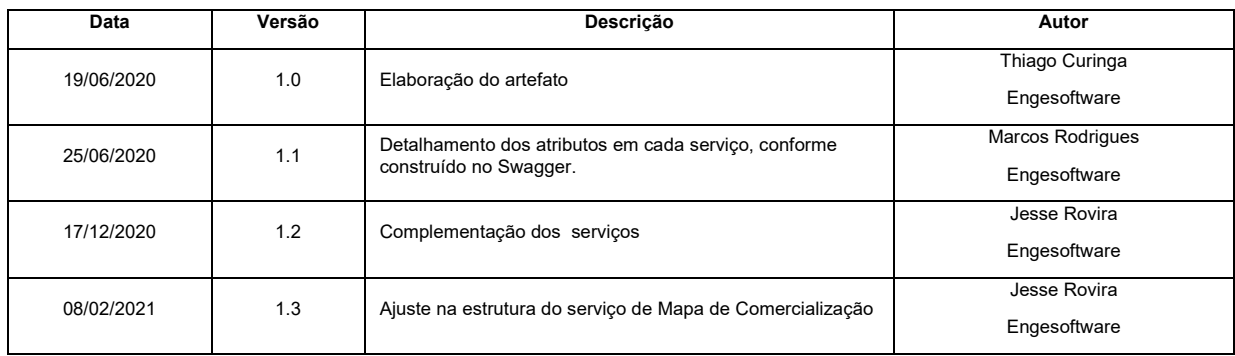

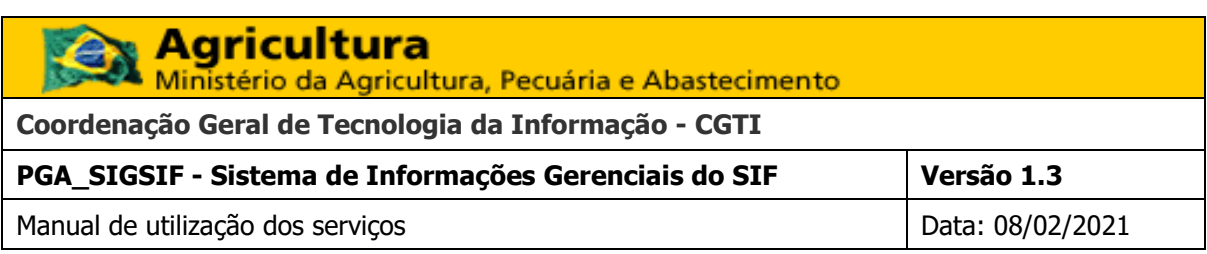

# Sumário

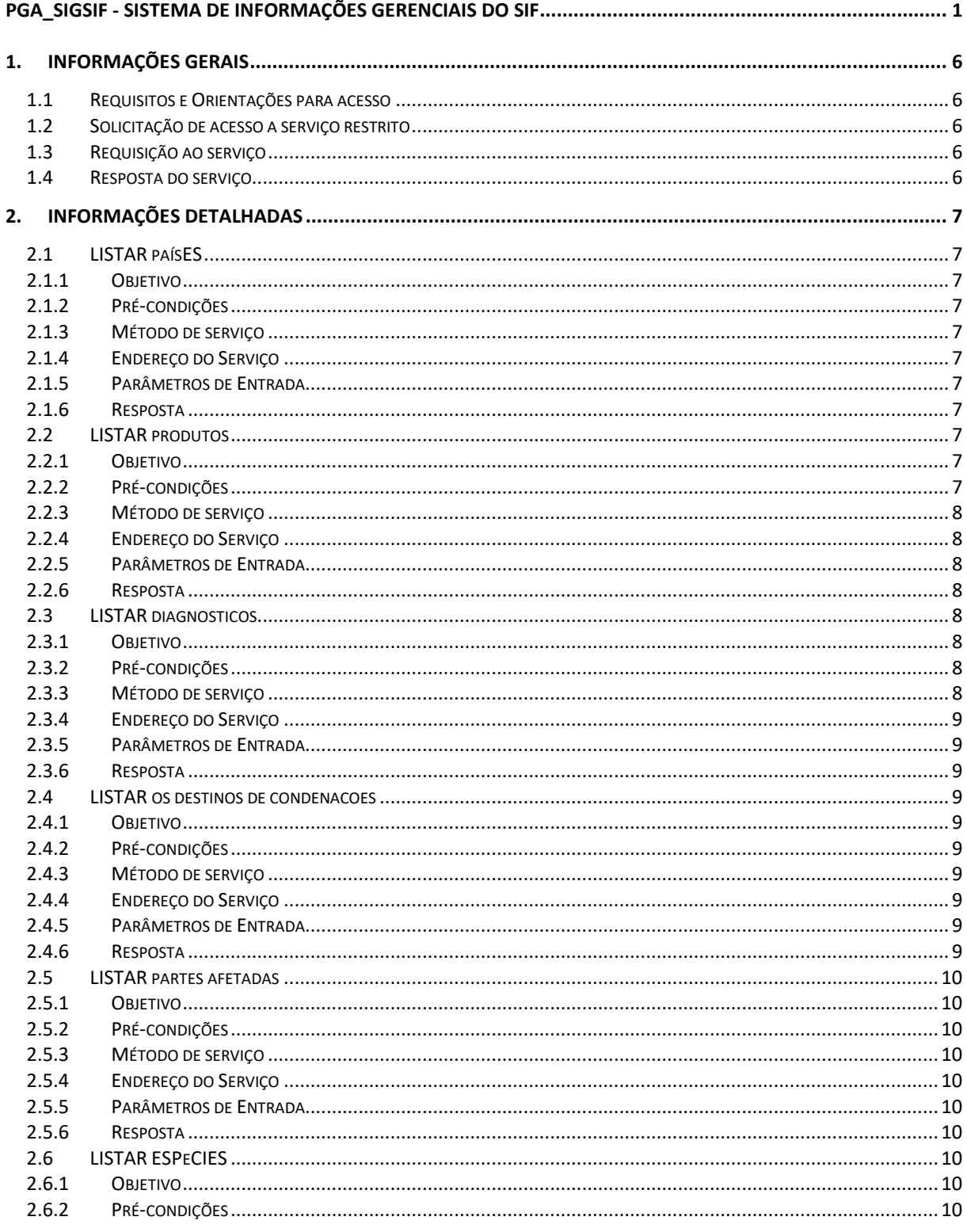

©MAPA/SE/SPOA/CGTI.

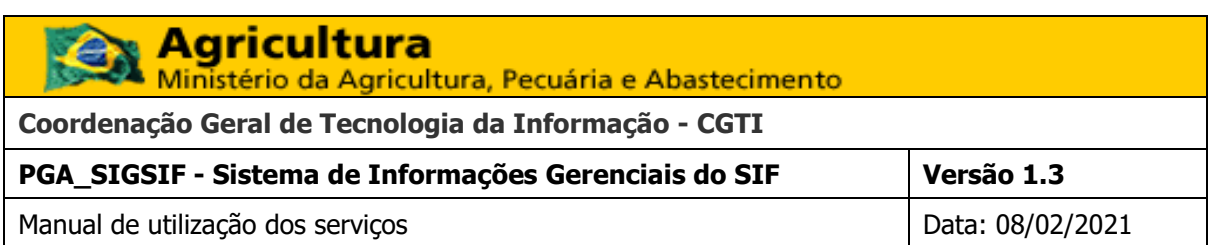

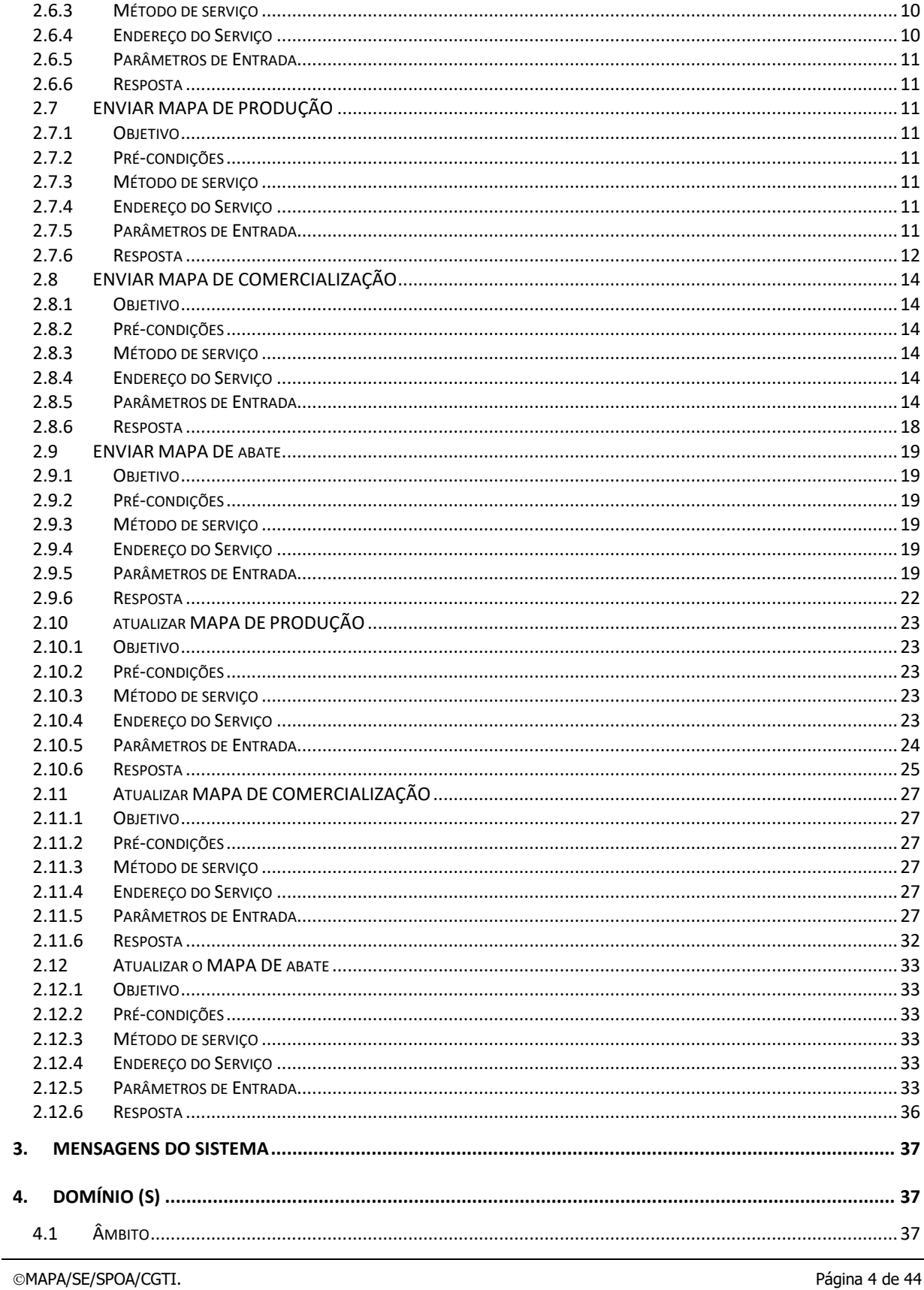

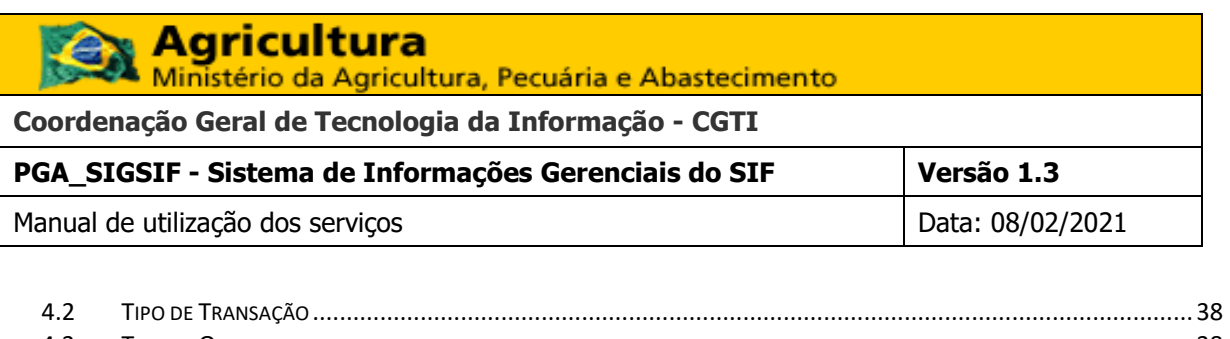

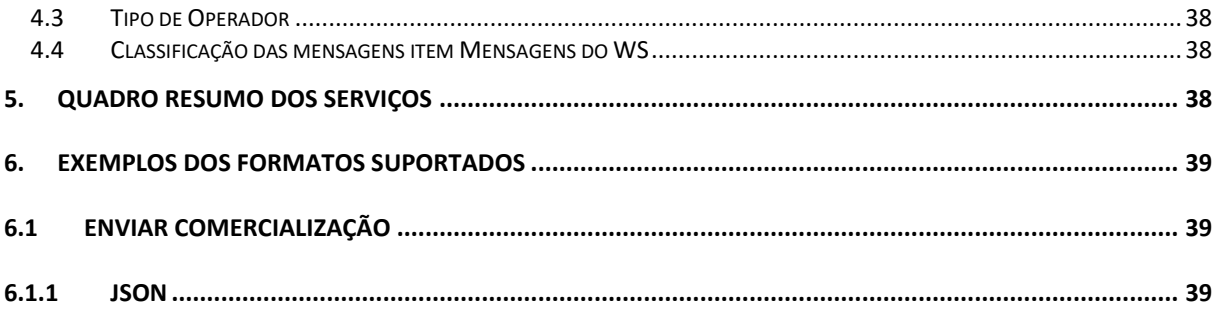

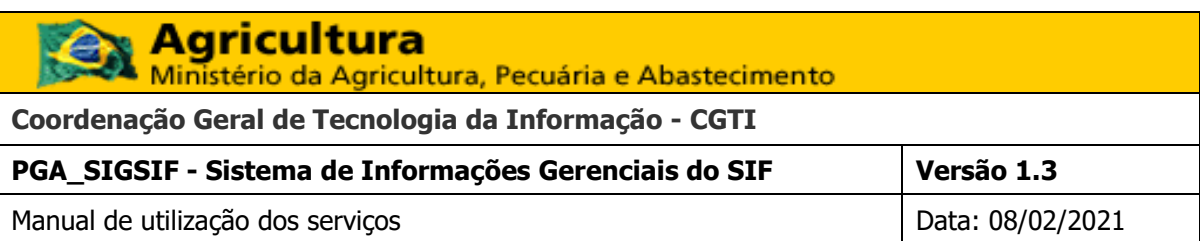

## <span id="page-5-0"></span>**1. INFORMAÇÕES GERAIS**

Este documento tem como objetivo descrever os detalhes para utilização dos serviços fornecidos pelo sistema PGA\_SIGSIF inerentes ao Módulo de Mapas Estatísticos desenvolvidos no estilo de arquitetura de *software* REST.

## **2. ENDEREÇO RAIZ DOS SERVIÇOS**

- Homologação: [https://homolog.agricultura.gov.br/pga\\_sigsif/servicos](https://homolog.agricultura.gov.br/pga_sigsif/servicos)
- Produção: [https://sistemas.agricultura.gov.br/pga\\_sigsif/servicos](https://sistemas.agricultura.gov.br/pga_sigsif/servicos)

## <span id="page-5-1"></span>**2.1 REQUISITOS E ORIENTAÇÕES PARA ACESSO**

O acesso aos serviços descritos neste documento é feito exclusivamente por programas autorizados sobre o protocolo de comunicação HTTP. O requisito para acesso aos serviços restritos é possuir usuário cadastrado no MAPA – Ministério da Agricultura, Pecuária e Abastecimento – com perfil associado ao(s) serviço(s) de interesse. Nas chamadas aos serviços, o cliente deve informar o usuário e senha (formato md5) fornecidos pelo MAPA. Estes dados devem ser informados a cada requisição HTTP no cabeçalho, utilizando-se o atributo "*Authorization*" (Exemplo: *Authorization*: *Basic* MDAwMDAwMDAwMDAxOTE6MTExMTExMTE=). Caso o serviço não seja restrito, não há necessidade de informar esses dados (usuário e senha).

## <span id="page-5-2"></span>**2.2 SOLICITAÇÃO DE ACESSO A SERVIÇO RESTRITO**

O acesso a um serviço **restrito** faz-se mediante a utilização de um usuário e senha e devem ser solicitados ao MAPA. Para tanto, deve-se entrar em contato com o gestor de negócio do sistema.

## <span id="page-5-3"></span>**2.3 REQUISIÇÃO AO SERVIÇO**

Os parâmetros de entrada do serviço podem ser informados dentre 3 (três) tipos de acordo com o serviço a ser utilizado:

- Path: ou
- Parâmetros; ou
- Arquivo (JSON)

Para envio de arquivo, deverá ser informado no cabeçalho da requisição o tipo de arquivo através do atributo "*Content-Type*" (Exemplo: Content-Type: application/json).

## <span id="page-5-4"></span>**2.4 RESPOSTA DO SERVIÇO**

O formato da resposta do serviço será no formato JSON.

<span id="page-6-11"></span>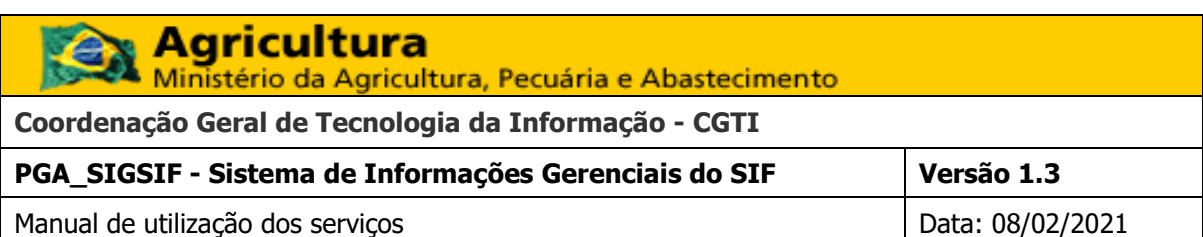

• JavaScript Object Notation

## <span id="page-6-0"></span>**3. INFORMAÇÕES DETALHADAS**

Abaixo são listados os detalhes dos serviços disponibilizados pelo sistema PGA-SIGSIF – Módulo de Mapas Estatísticos

#### <span id="page-6-2"></span><span id="page-6-1"></span>**3.1 LISTAR PAÍSES**

## **3.1.1 OBJETIVO**

Tem como finalidade disponibilizar as informações de países controladas pelo sistema WS PGA, os quais serão requisitadas nos métodos de envio dos dados dos mapas estatísticos.

## **3.1.2 PRÉ-CONDIÇÕES**

<span id="page-6-3"></span>➔ Estar autenticado com usuário válido.

#### **3.1.3 MÉTODO DE SERVIÇO**

<span id="page-6-12"></span><span id="page-6-4"></span>➔ GET

#### <span id="page-6-5"></span>**3.1.4 ENDEREÇO DO SERVIÇO**

➔ ../paises

\*Informação para o preenchimento

### <span id="page-6-6"></span>**3.1.5 PARÂMETROS DE ENTRADA**

Não aplicável.

#### **3.1.6 RESPOSTA**

<span id="page-6-7"></span>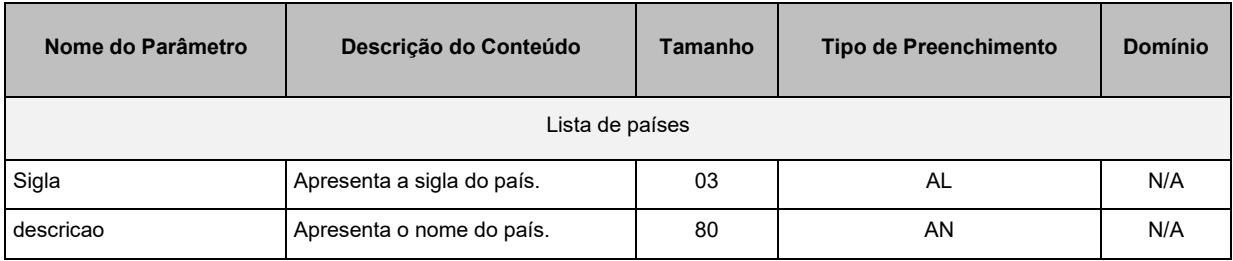

## <span id="page-6-9"></span><span id="page-6-8"></span>**3.2 LISTAR PRODUTOS**

#### **3.2.1 OBJETIVO**

Tem como finalidade disponibilizar as informações de produtos controladas pelo sistema WS PGA, os quais serão requisitadas nos métodos de envio dos dados dos mapas estatísticos.

## **3.2.2 PRÉ-CONDIÇÕES**

<span id="page-6-10"></span>**→** Estar autenticado com usuário válido.

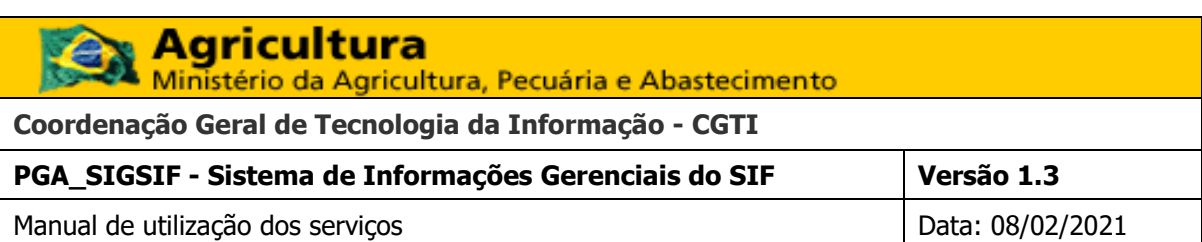

## **3.2.3 MÉTODO DE SERVIÇO**

<span id="page-7-0"></span>➔ GET

### **3.2.4 ENDEREÇO DO SERVIÇO**

<span id="page-7-1"></span>➔ ../produtos

## <span id="page-7-2"></span>**3.2.5 PARÂMETROS DE ENTRADA**

Não aplicável.

#### **3.2.6 RESPOSTA**

<span id="page-7-3"></span>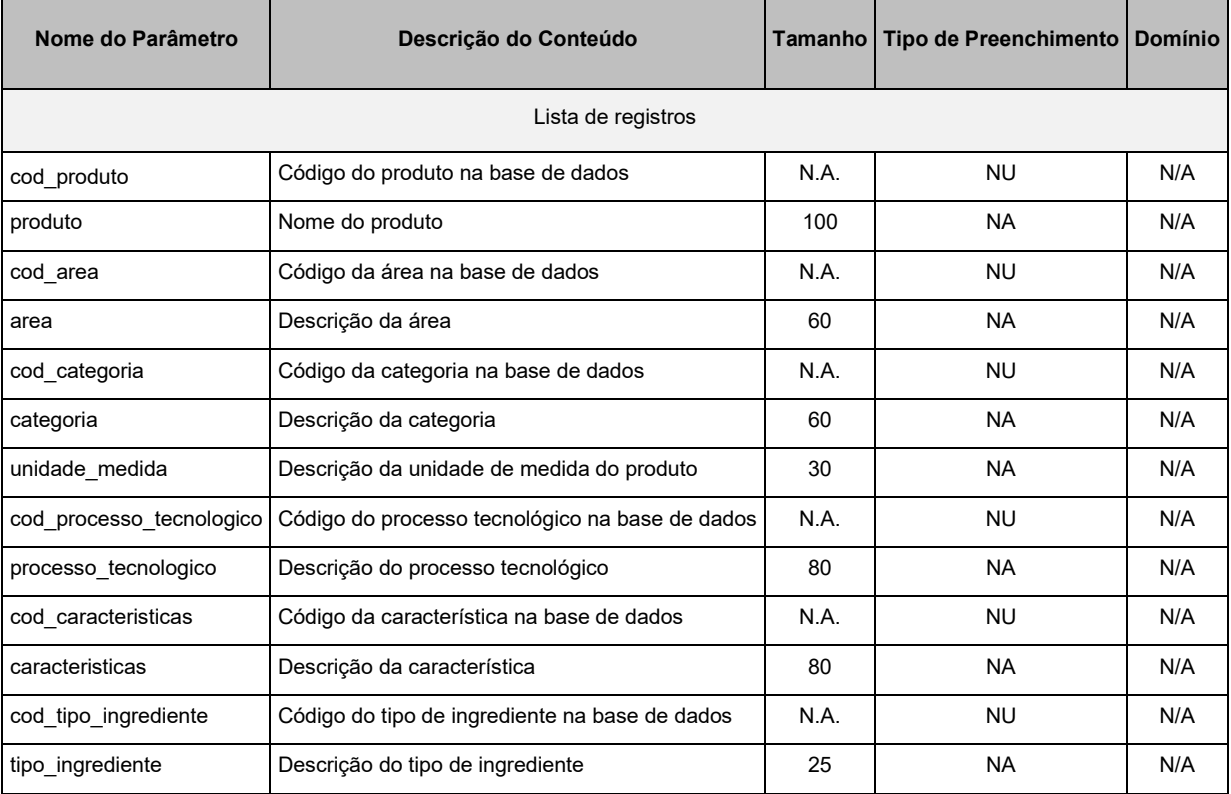

## <span id="page-7-5"></span><span id="page-7-4"></span>**3.3 LISTAR DIAGNOSTICOS**

## **3.3.1 OBJETIVO**

Tem como finalidade disponibilizar as informações de diagnósticos controladas pelo sistema WS PGA, os quais serão requisitadas nos métodos de envio dos dados dos mapas estatísticos.

## **3.3.2 PRÉ-CONDIÇÕES**

<span id="page-7-6"></span>➔ Estar autenticado com usuário válido.

## **3.3.3 MÉTODO DE SERVIÇO**

<span id="page-7-7"></span>➔ GET

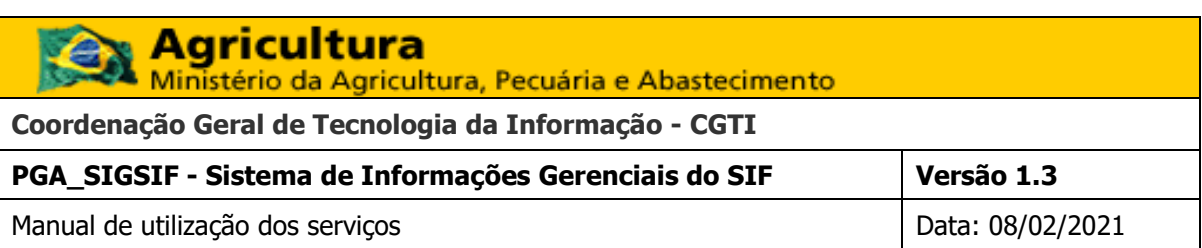

## **3.3.4 ENDEREÇO DO SERVIÇO**

<span id="page-8-0"></span>➔ /servicos/diagnosticos

## <span id="page-8-1"></span>**3.3.5 PARÂMETROS DE ENTRADA**

Não aplicável.

#### **3.3.6 RESPOSTA**

<span id="page-8-2"></span>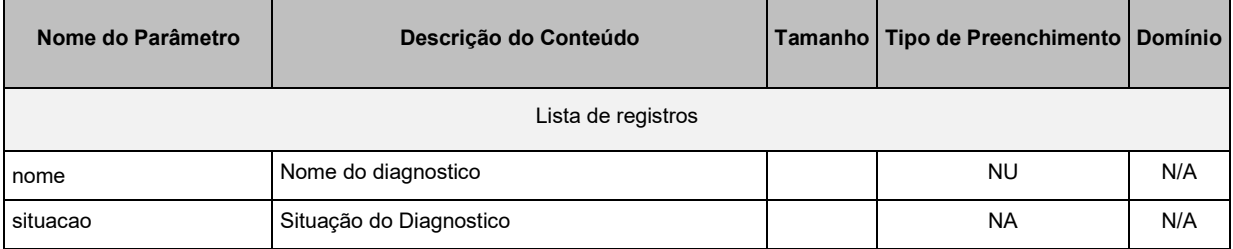

## <span id="page-8-4"></span><span id="page-8-3"></span>**3.4 LISTAR OS DESTINOS DE CONDENACOES**

#### **3.4.1 OBJETIVO**

Tem como finalidade disponibilizar as informações de destinos de condenações controladas pelo sistema WS PGA, os quais serão requisitadas nos métodos de envio dos dados dos mapas estatísticos.

## **3.4.2 PRÉ-CONDIÇÕES**

<span id="page-8-5"></span>➔ Estar autenticado com usuário válido.

## **3.4.3 MÉTODO DE SERVIÇO**

<span id="page-8-6"></span>➔ GET

## **3.4.4 ENDEREÇO DO SERVIÇO**

<span id="page-8-7"></span>➔ ../destino-condenacoes

## <span id="page-8-8"></span>**3.4.5 PARÂMETROS DE ENTRADA**

Não aplicável.

#### **3.4.6 RESPOSTA**

<span id="page-8-9"></span>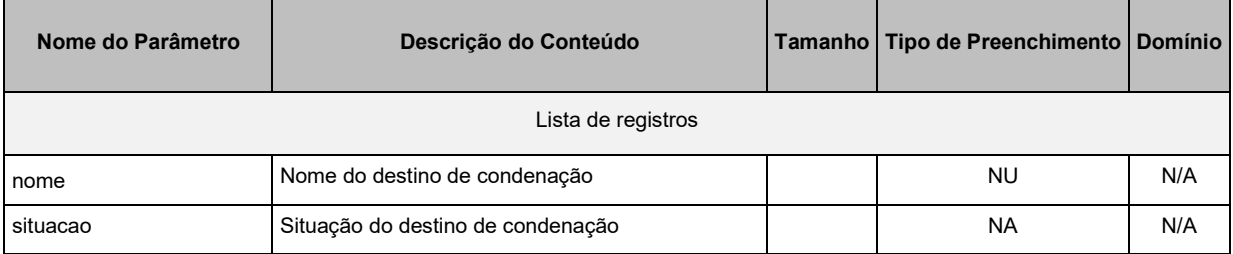

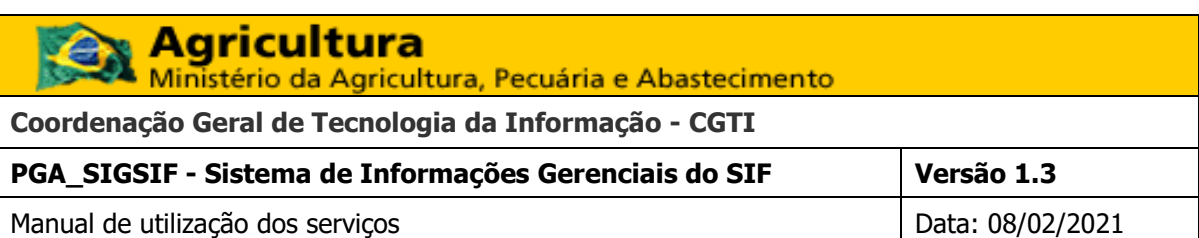

#### <span id="page-9-1"></span><span id="page-9-0"></span>**3.5 LISTAR PARTES AFETADAS**

#### **3.5.1 OBJETIVO**

Tem como finalidade disponibilizar as informações de partes afetadas controladas pelo sistema WS PGA, os quais serão requisitadas nos métodos de envio dos dados dos mapas estatísticos.

## **3.5.2 PRÉ-CONDIÇÕES**

<span id="page-9-2"></span>**→** Estar autenticado com usuário válido.

#### **3.5.3 MÉTODO DE SERVIÇO**

<span id="page-9-3"></span>➔ GET

#### **3.5.4 ENDEREÇO DO SERVIÇO**

<span id="page-9-4"></span>➔ ../partes-afetadas

### <span id="page-9-5"></span>**3.5.5 PARÂMETROS DE ENTRADA**

Não aplicável.

## **3.5.6 RESPOSTA**

<span id="page-9-6"></span>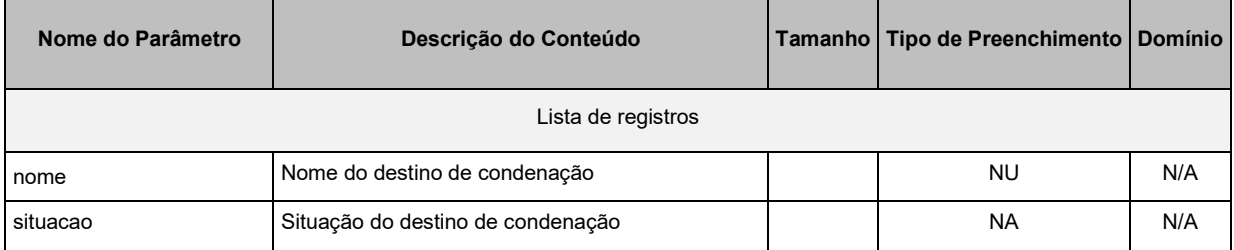

#### <span id="page-9-8"></span><span id="page-9-7"></span>**3.6 LISTAR ESPECIES**

#### **3.6.1 OBJETIVO**

Tem como finalidade disponibilizar as informações de produtos controladas pelo sistema WS PGA, os quais serão requisitadas nos métodos de envio dos dados dos mapas estatísticos.

## **3.6.2 PRÉ-CONDIÇÕES**

<span id="page-9-9"></span>➔ Estar autenticado com usuário válido.

#### **3.6.3 MÉTODO DE SERVIÇO**

<span id="page-9-10"></span>➔ GET

### **3.6.4 ENDEREÇO DO SERVIÇO**

<span id="page-9-11"></span>➔ ../especies

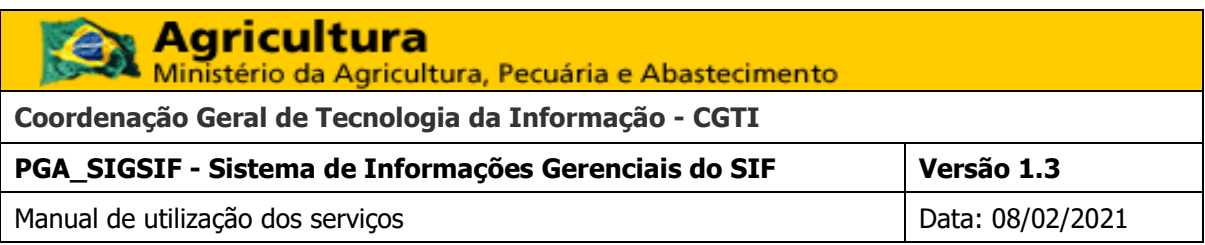

## <span id="page-10-0"></span>**3.6.5 PARÂMETROS DE ENTRADA**

Não aplicável.

## **3.6.6 RESPOSTA**

<span id="page-10-1"></span>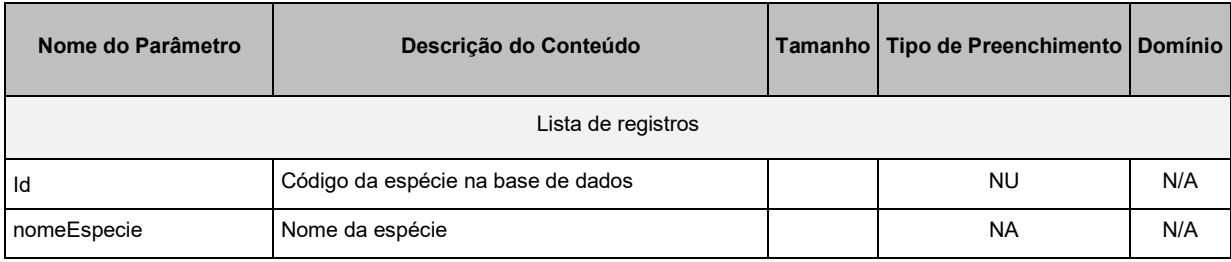

## <span id="page-10-3"></span><span id="page-10-2"></span>**3.7 ENVIAR MAPA DE PRODUÇÃO**

## **3.7.1 OBJETIVO**

Informar os mapas de produção do estabelecimento registrado.

## <span id="page-10-4"></span>**3.7.2 PRÉ-CONDIÇÕES**

O usuário deverá estar devidamente autenticado.

## **3.7.3 MÉTODO DE SERVIÇO**

<span id="page-10-5"></span>➔ POST

## **3.7.4 ENDEREÇO DO SERVIÇO**

<span id="page-10-6"></span>➔ ../producao

## **3.7.5 PARÂMETROS DE ENTRADA**

<span id="page-10-7"></span>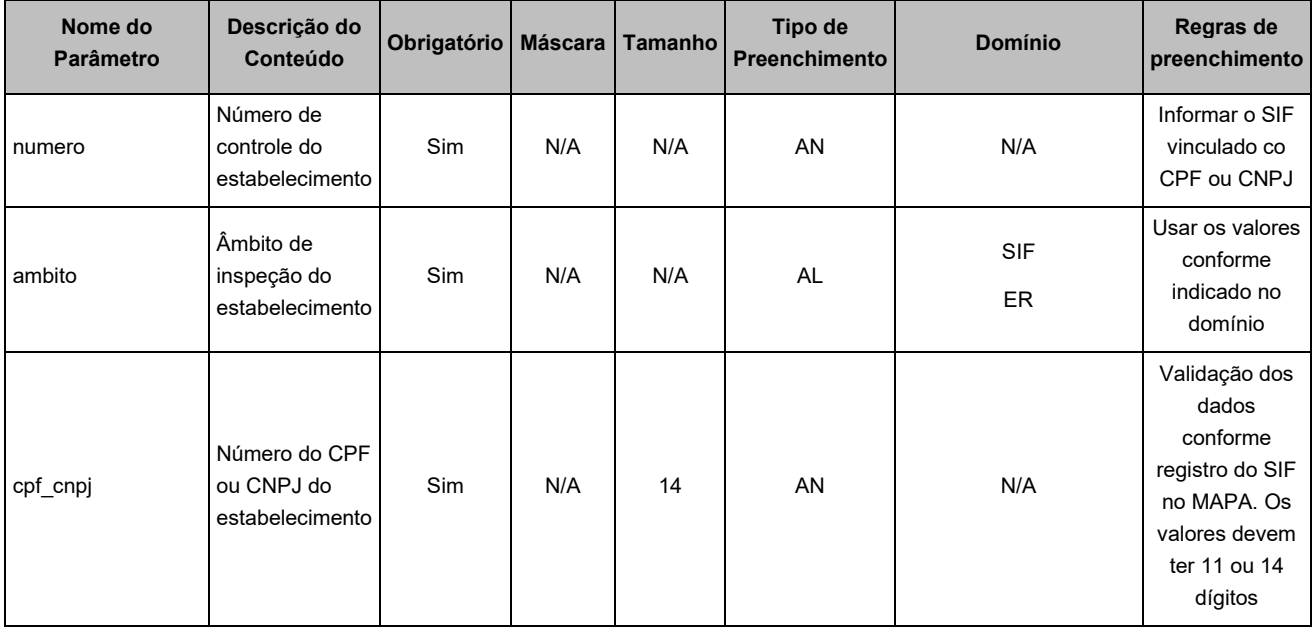

**Coordenação Geral de Tecnologia da Informação - CGTI**<br>Coordenação Geral de Tecnologia da Informação - CGTI R

**PGA\_SIGSIF - Sistema de Informações Gerenciais do SIF Versão 1.3**

Manual de utilização dos serviços de antico de la provincia de la provincia de la provincia de la provincia de

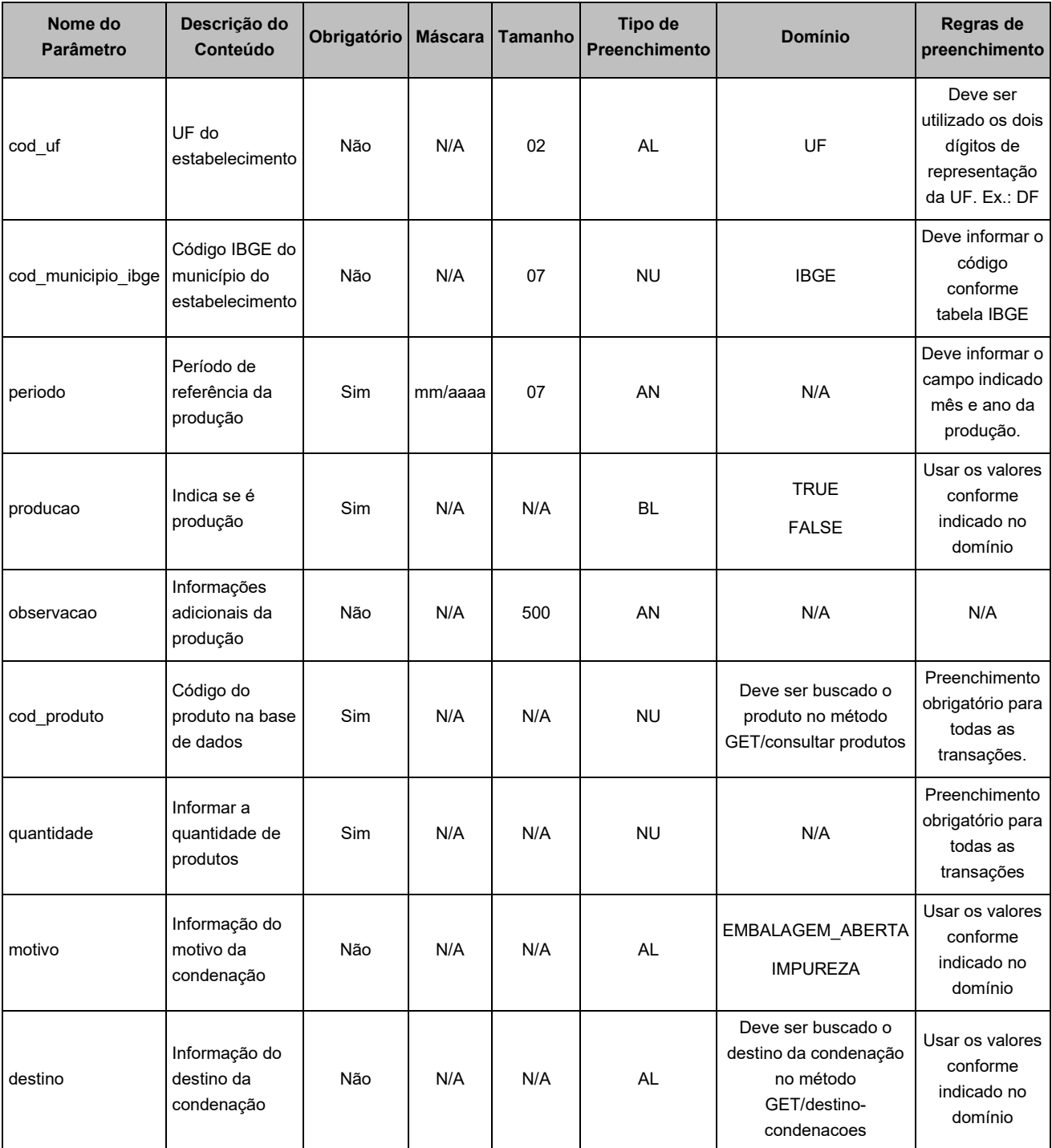

## **3.7.6 RESPOSTA**

<span id="page-11-0"></span>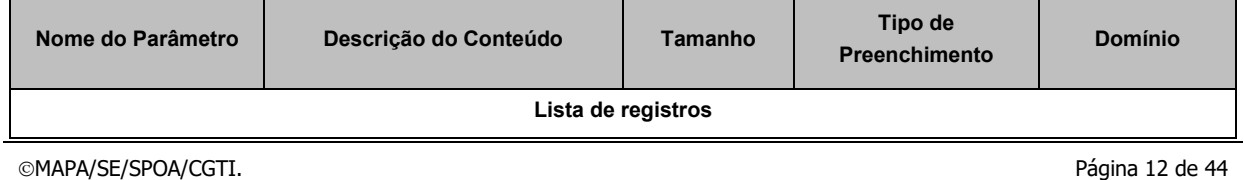

# **Agricultura**<br>Ministério da Agricultura, Pecuária e Abastecimento R **Coordenação Geral de Tecnologia da Informação - CGTI PGA\_SIGSIF - Sistema de Informações Gerenciais do SIF Versão 1.3**

Manual de utilização dos serviços de antico de la provincia de la provincia de la provincia de la provincia de

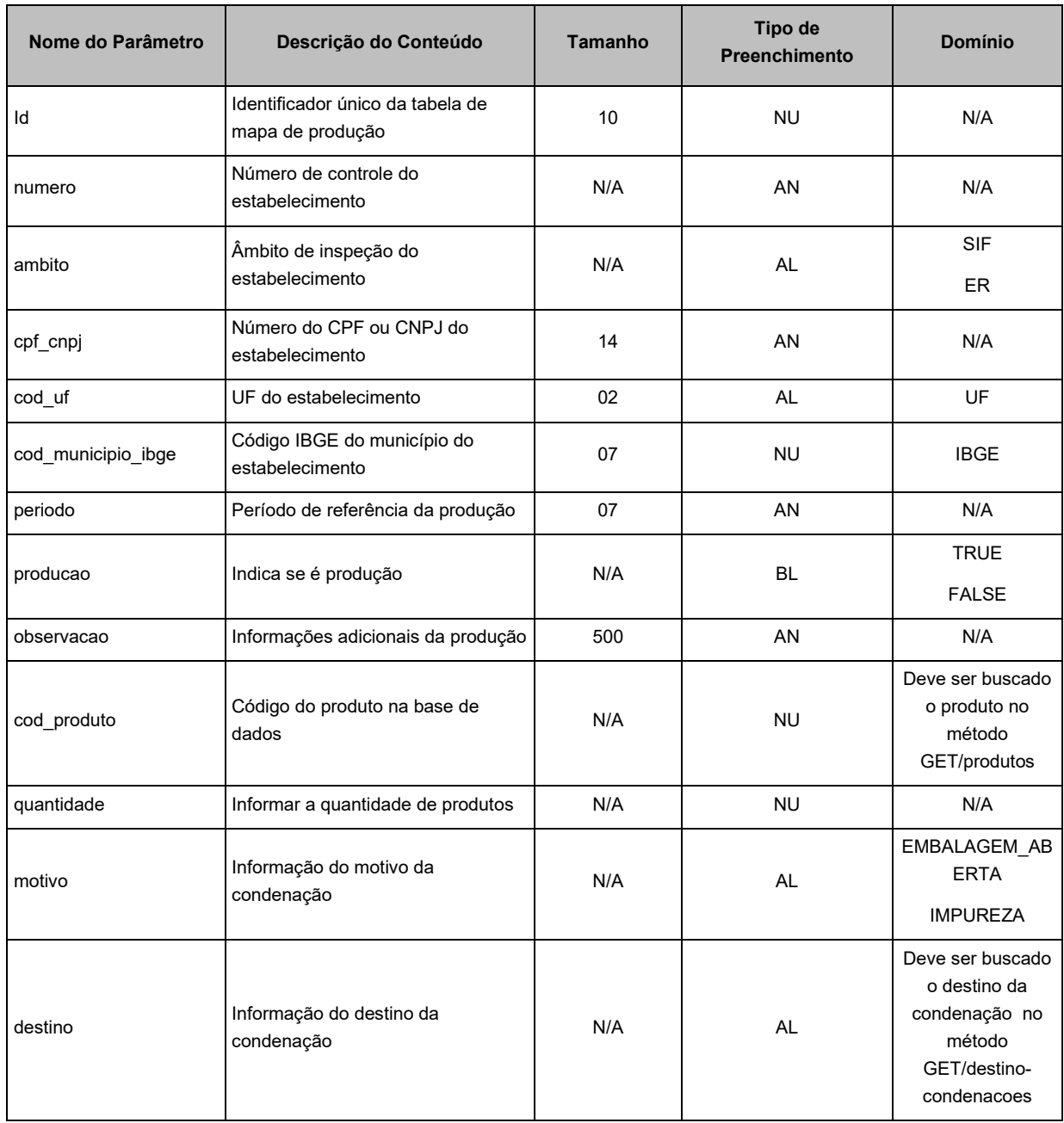

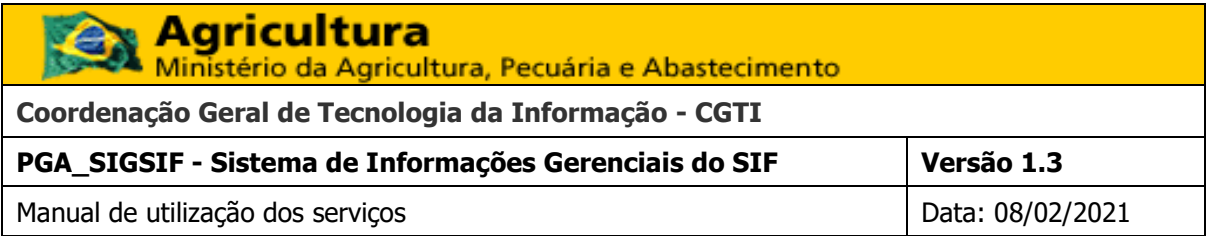

## **3.8 ENVIAR MAPA DE COMERCIALIZAÇÃO**

## **3.8.1 OBJETIVO**

Envio dos mapas de comercialização do estabelecimento registrado.

## **3.8.2 PRÉ-CONDIÇÕES**

➔ O usuário deverá estar devidamente autenticado.

## **3.8.3 MÉTODO DE SERVIÇO**

➔ POST

### **3.8.4 ENDEREÇO DO SERVIÇO**

➔ ../comecializacao

## **3.8.5 PARÂMETROS DE ENTRADA**

<span id="page-13-1"></span><span id="page-13-0"></span>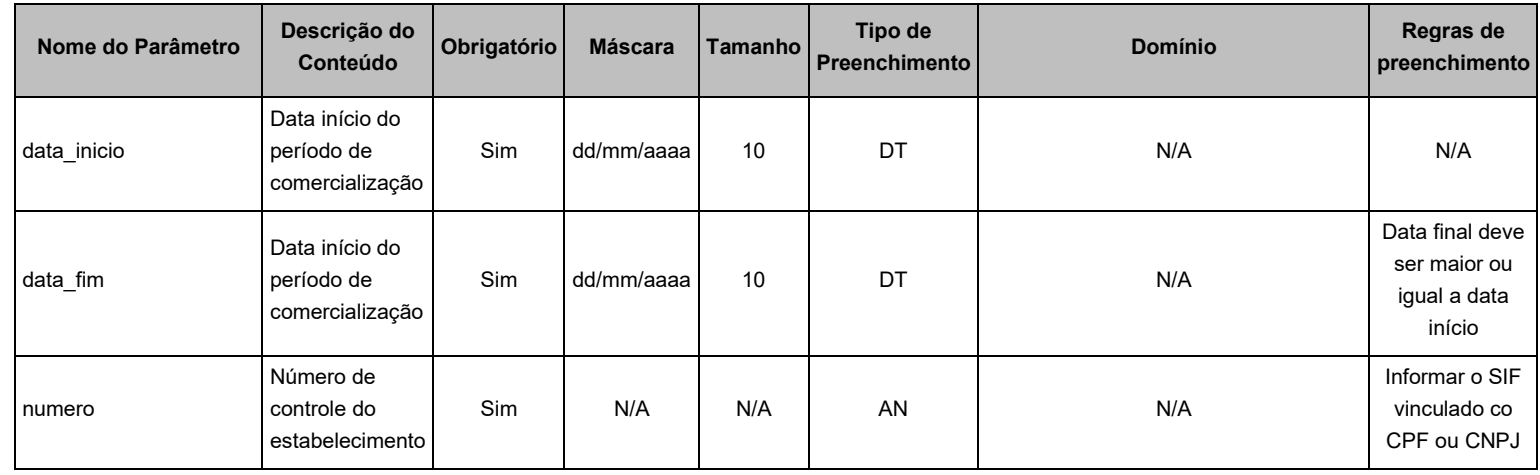

<span id="page-13-5"></span><span id="page-13-4"></span><span id="page-13-3"></span><span id="page-13-2"></span>©MAPA/SE/SPOA/CGTI. Página 14 de 44

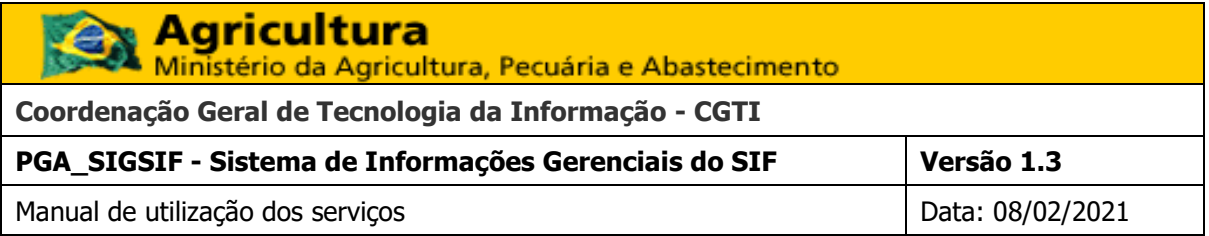

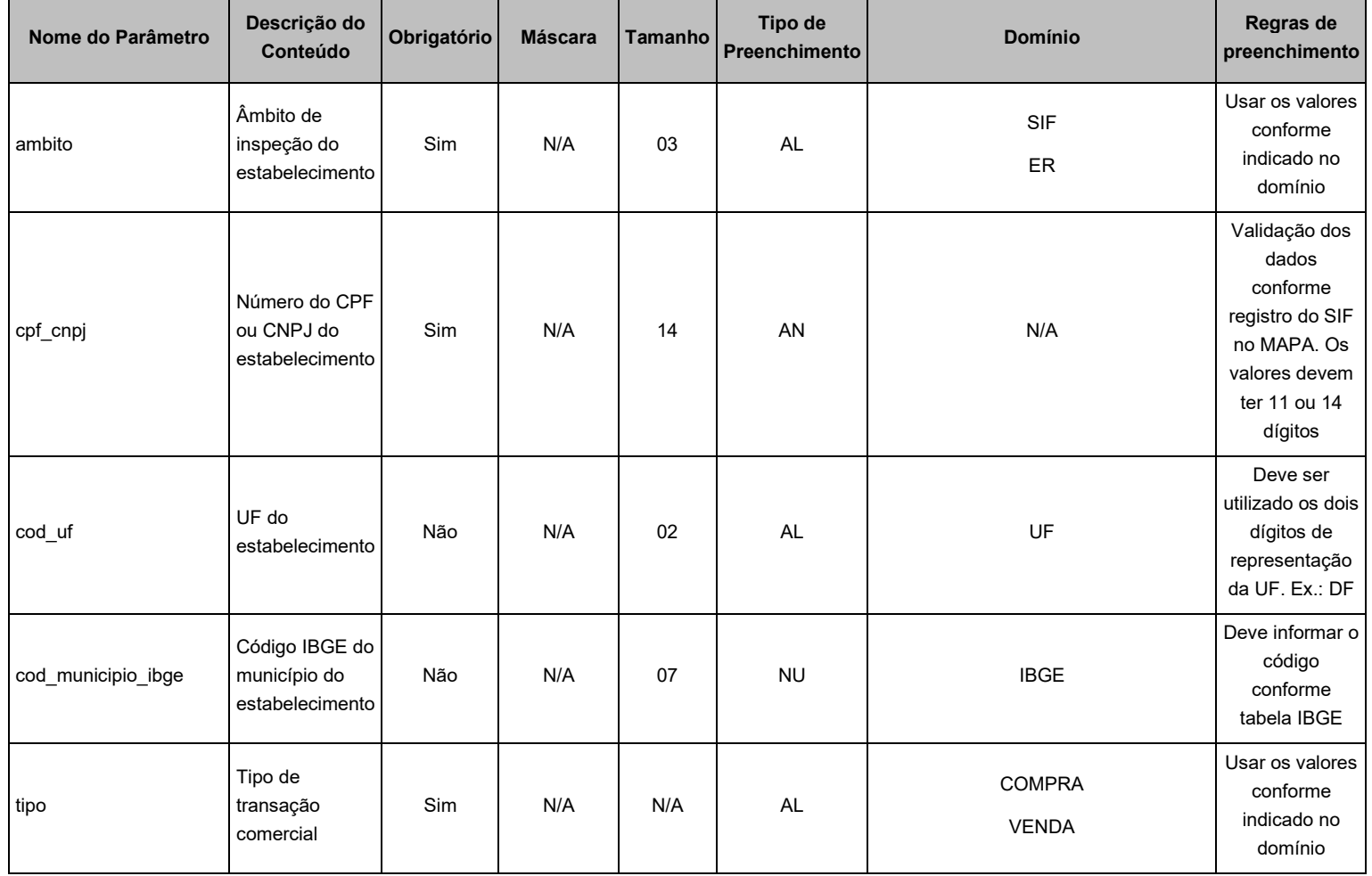

©MAPA/SE/SPOA/CGTI. Página 15 de 44

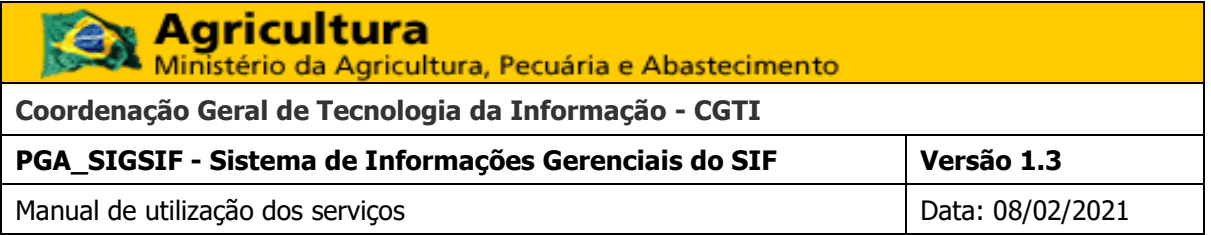

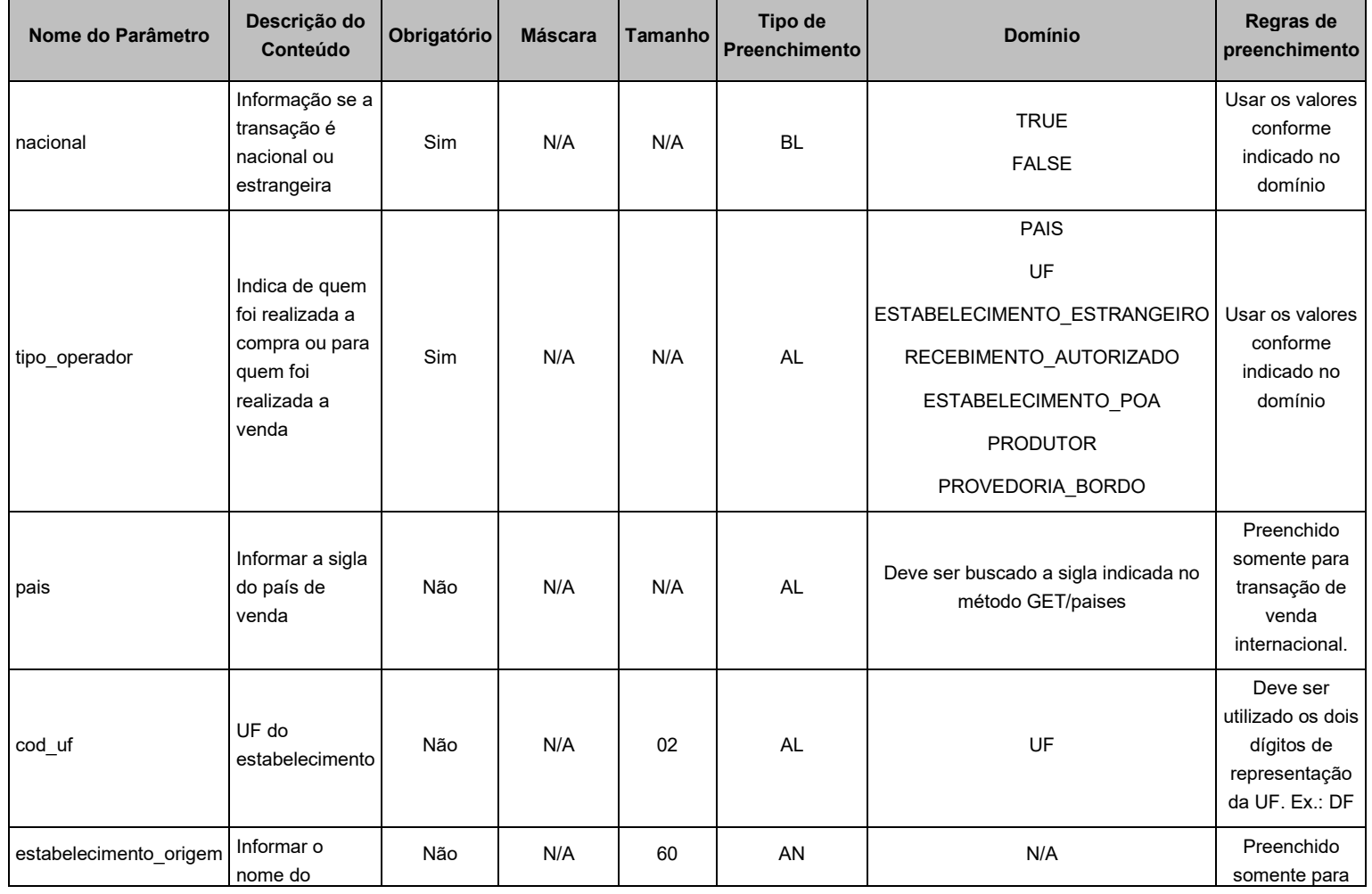

©MAPA/SE/SPOA/CGTI. 2002 2003 2004 2012 2022 2023 2024 2022 2023 2024 2022 2023 2024 2022 2023 2024 2022 2023

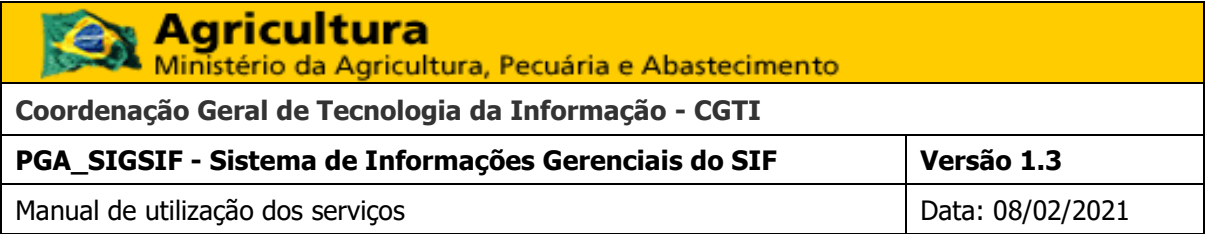

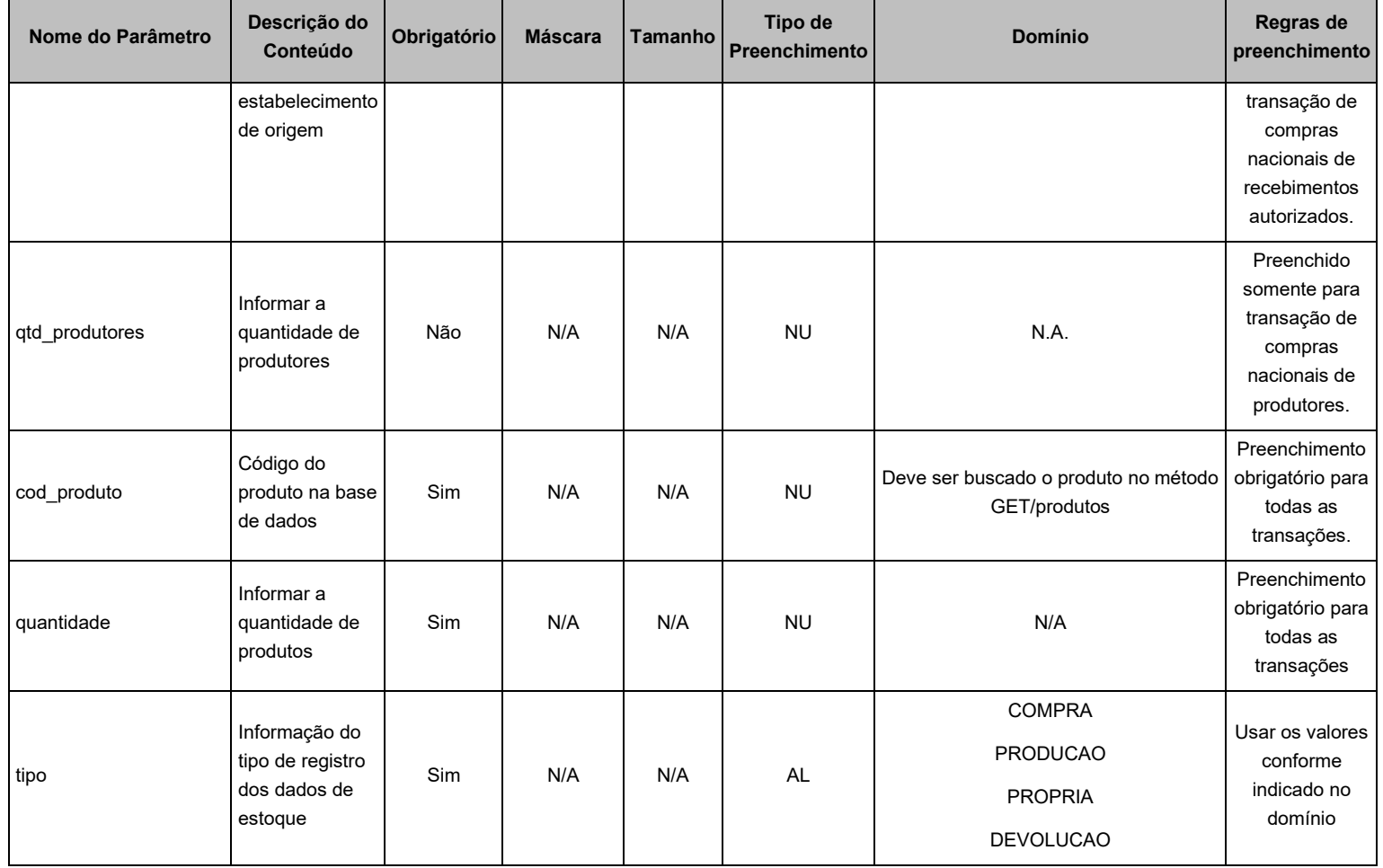

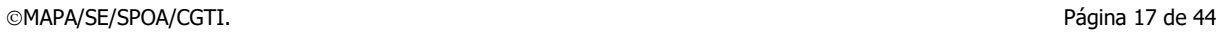

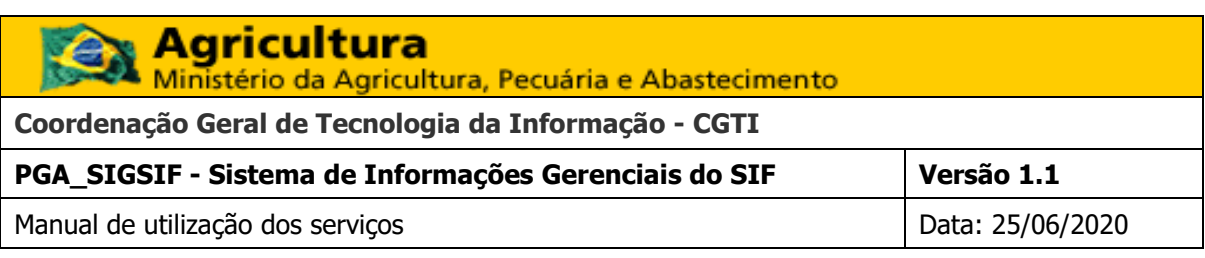

### **3.8.6 RESPOSTA**

<span id="page-17-0"></span>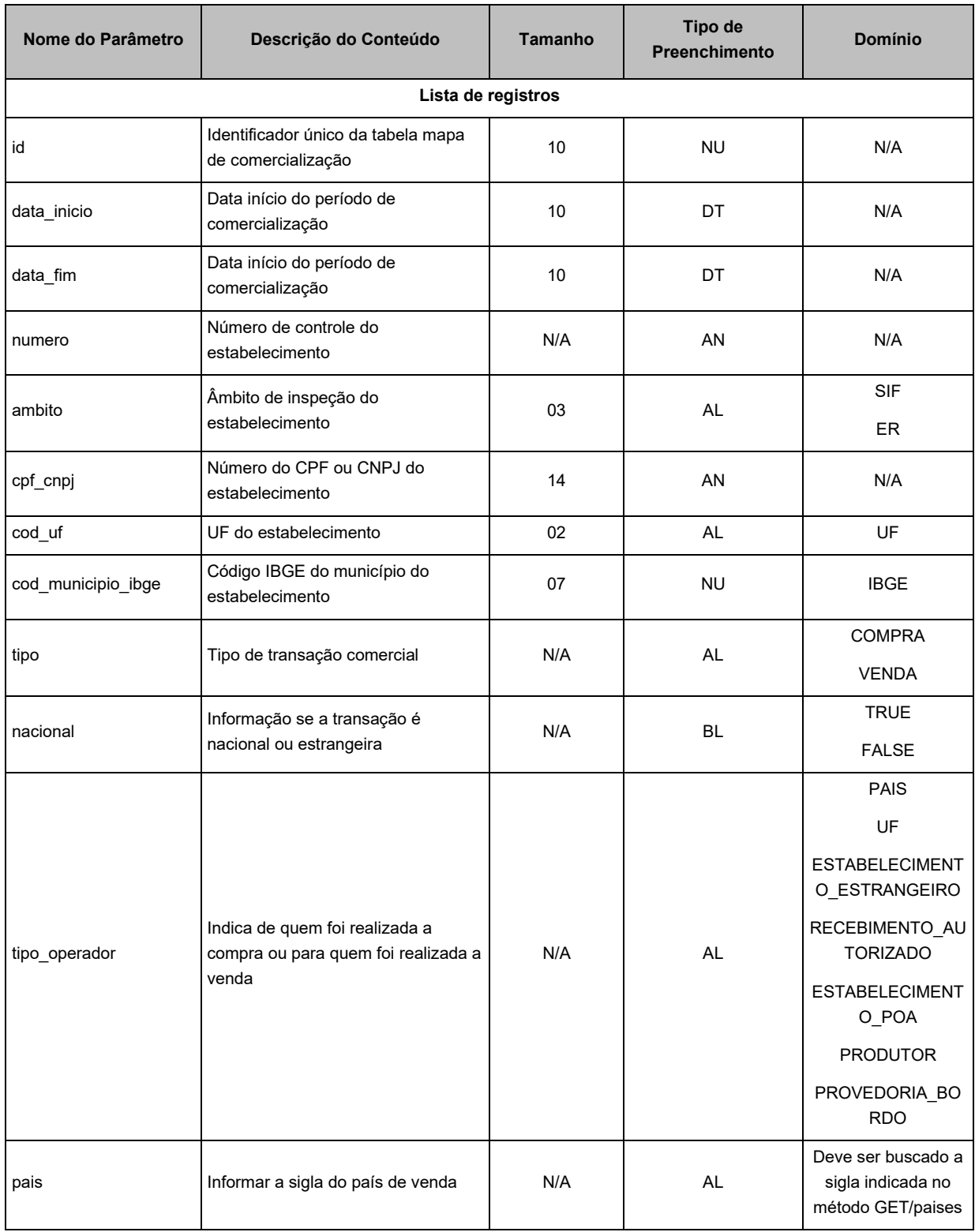

©MAPA/SE/SPOA/CGTI. Página 18 de 44

# **Agricultura**

Ministério da Agricultura, Pecuária e Abastecimento

**Coordenação Geral de Tecnologia da Informação - CGTI**

**PGA\_SIGSIF - Sistema de Informações Gerenciais do SIF Versão 1.1** Manual de utilização dos serviços de antico de la provincia de la provincia de la provincia de la provincia de

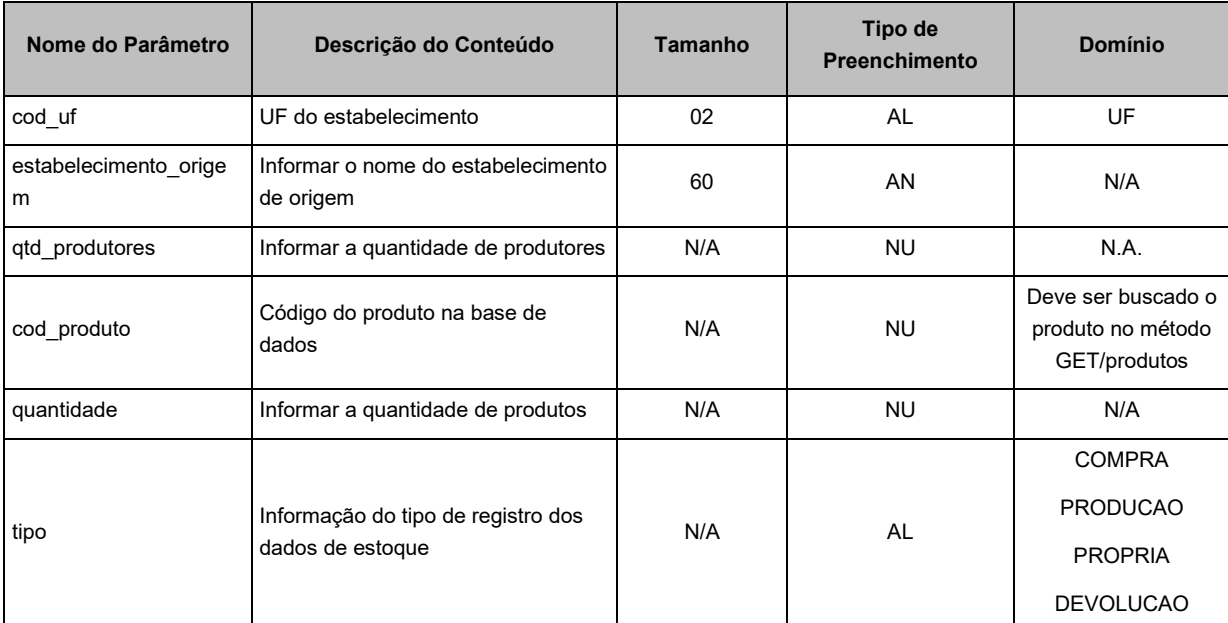

## <span id="page-18-1"></span><span id="page-18-0"></span>**3.9 ENVIAR MAPA DE ABATE**

### **3.9.1 OBJETIVO**

Informar os mapas de abate do estabelecimento registrado.

## <span id="page-18-2"></span>**3.9.2 PRÉ-CONDIÇÕES**

O usuário deverá estar devidamente autenticado.

## **3.9.3 MÉTODO DE SERVIÇO**

<span id="page-18-3"></span>➔ POST

## **3.9.4 ENDEREÇO DO SERVIÇO**

<span id="page-18-4"></span>➔ ../abate

## **3.9.5 PARÂMETROS DE ENTRADA**

<span id="page-18-5"></span>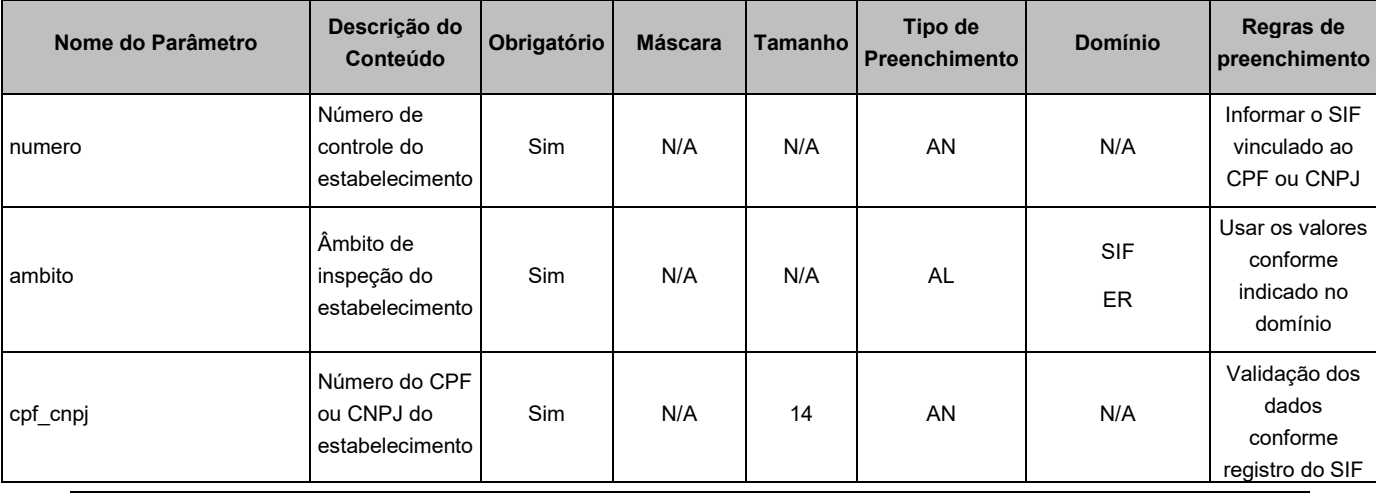

©MAPA/SE/SPOA/CGTI. Página 19 de 44

**Agricultura**<br>Ministério da Agricultura, Pecuária e Abastecimento R

**Coordenação Geral de Tecnologia da Informação - CGTI**

**PGA\_SIGSIF - Sistema de Informações Gerenciais do SIF Versão 1.1**

Manual de utilização dos serviços de antico de la provincia de la provincia de la provincia de la provincia de

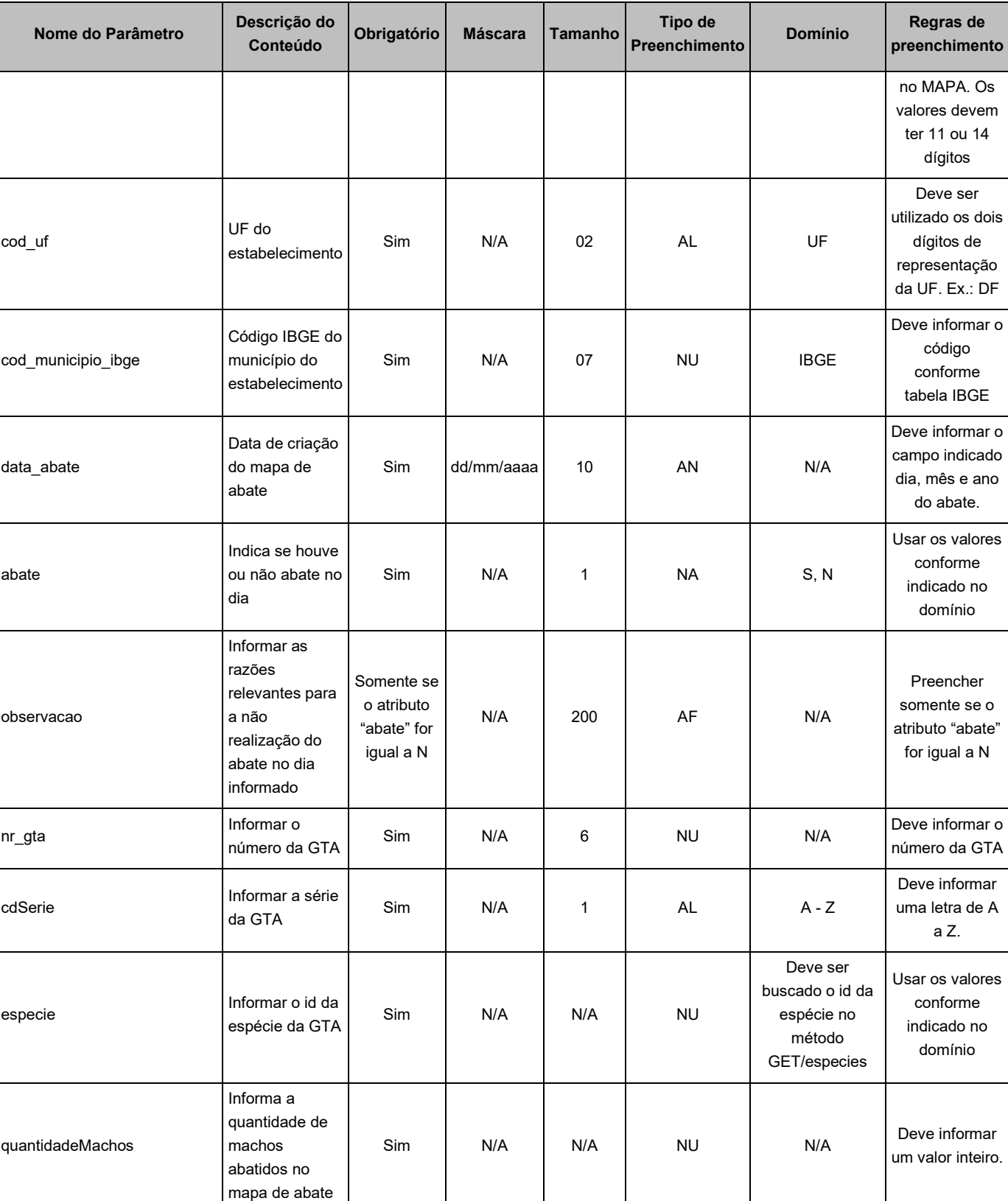

**Agricultura**<br>Ministério da Agricultura, Pecuária e Abastecimento

**Coordenação Geral de Tecnologia da Informação - CGTI**

**PGA\_SIGSIF - Sistema de Informações Gerenciais do SIF Versão 1.1**

Manual de utilização dos serviços de antico de la provincia de la provincia de la provincia de la provincia de

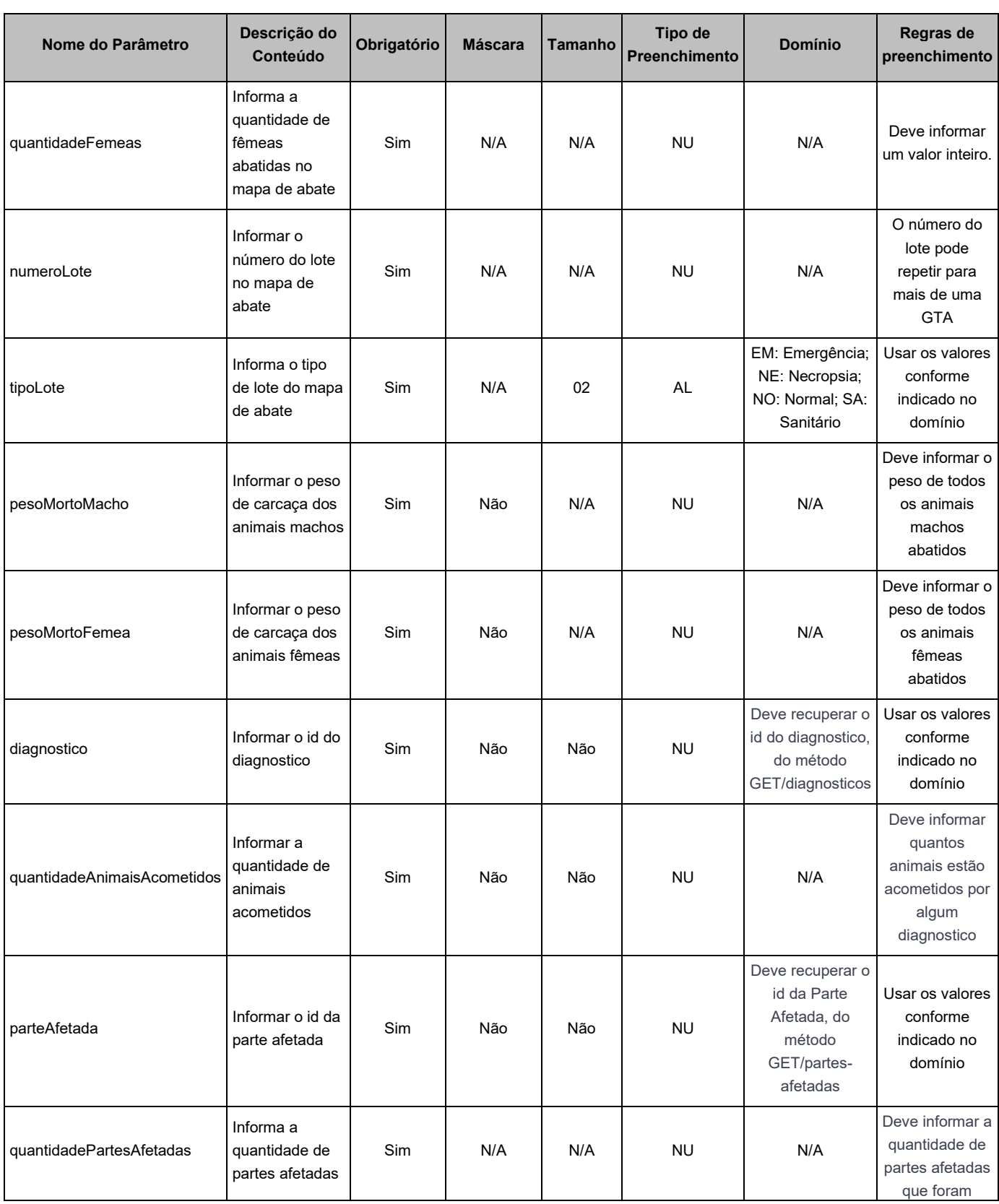

©MAPA/SE/SPOA/CGTI. Página 21 de 44

**Agricultura**<br>Ministério da Agricultura, Pecuária e Abastecimento R

**Coordenação Geral de Tecnologia da Informação - CGTI**

**PGA\_SIGSIF - Sistema de Informações Gerenciais do SIF Versão 1.1**

Manual de utilização dos serviços de antico de la provincia de la provincia de la provincia de la provincia de

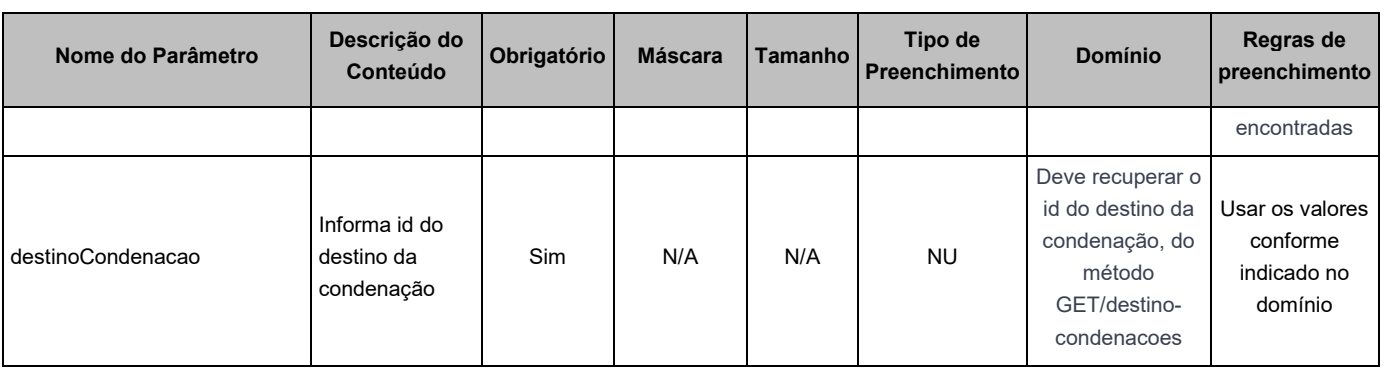

## **3.9.6 RESPOSTA**

<span id="page-21-0"></span>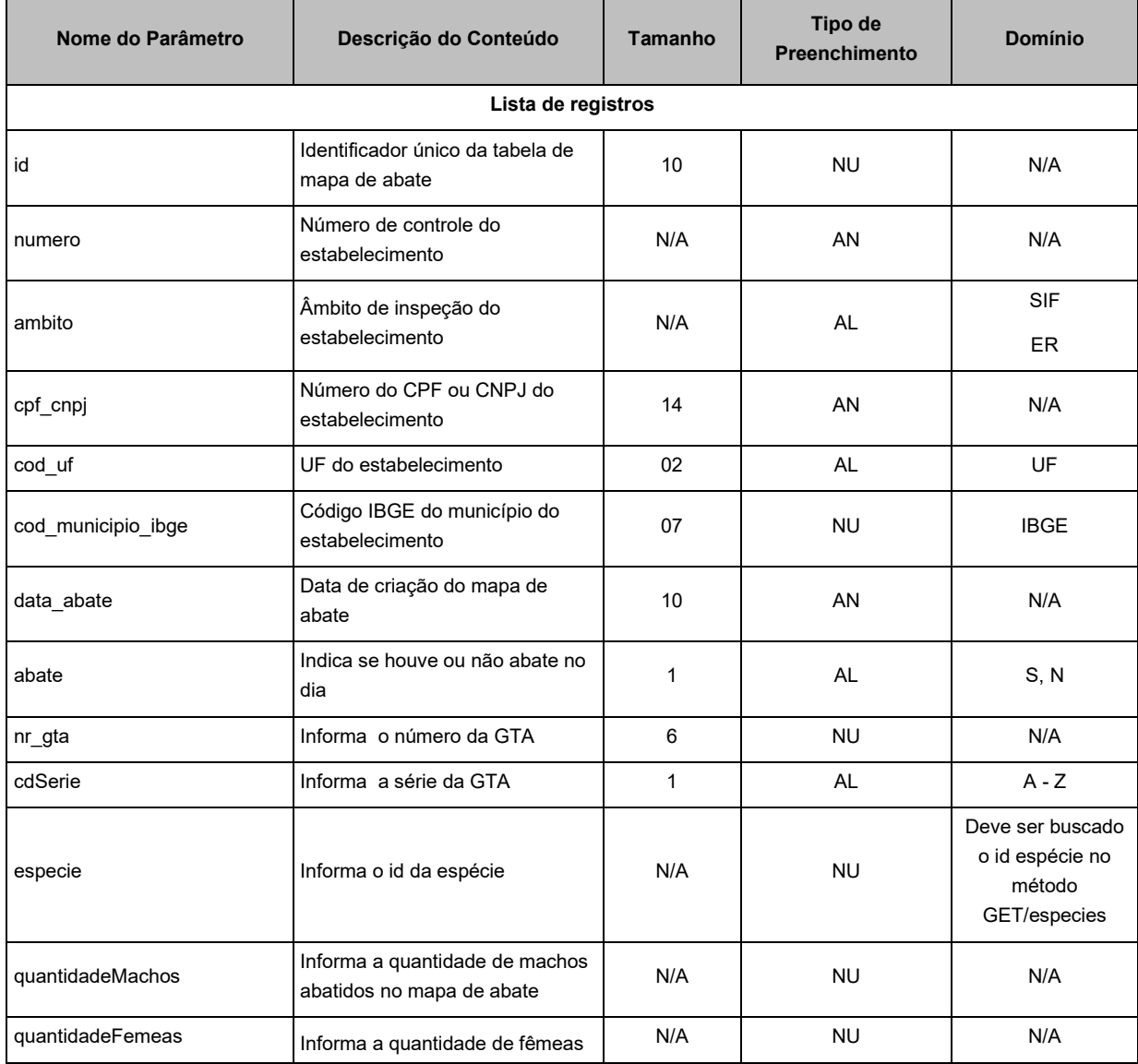

©MAPA/SE/SPOA/CGTI. 22 de 44

# **Agricultura**

Ministério da Agricultura, Pecuária e Abastecimento

**Coordenação Geral de Tecnologia da Informação - CGTI**

**PGA\_SIGSIF - Sistema de Informações Gerenciais do SIF Versão 1.1**

Manual de utilização dos serviços de antico de la provincia de la provincia de la provincia de la provincia de

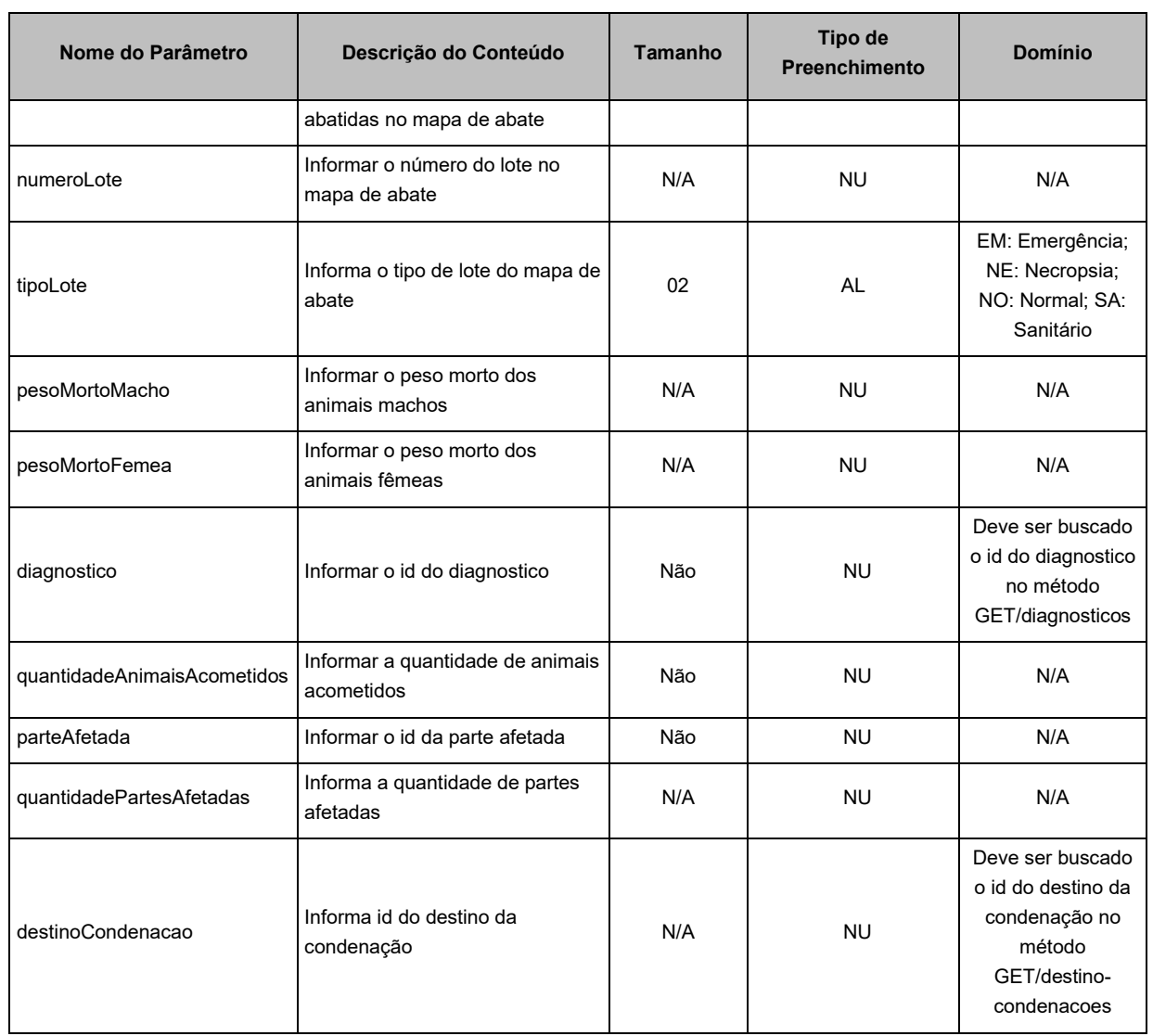

## <span id="page-22-1"></span><span id="page-22-0"></span>**3.10 ATUALIZAR MAPA DE PRODUÇÃO**

## **3.10.1 OBJETIVO**

Atualizar os mapas de produção do estabelecimento registrado.

## <span id="page-22-2"></span>**3.10.2 PRÉ-CONDIÇÕES**

O usuário deverá estar devidamente autenticado.

## **3.10.3 MÉTODO DE SERVIÇO**

<span id="page-22-3"></span>➔ PUT

## **3.10.4 ENDEREÇO DO SERVIÇO**

<span id="page-22-4"></span>➔ ../producao

**Coordenação Geral de Tecnologia da Informação - CGTI**<br>Coordenação Geral de Tecnologia da Informação - CGTI **PGA\_SIGSIF - Sistema de Informações Gerenciais do SIF Versão 1.1**

Manual de utilização dos serviços de antico de la provincia de la provincia de la provincia de la provincia de

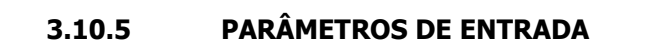

<span id="page-23-0"></span>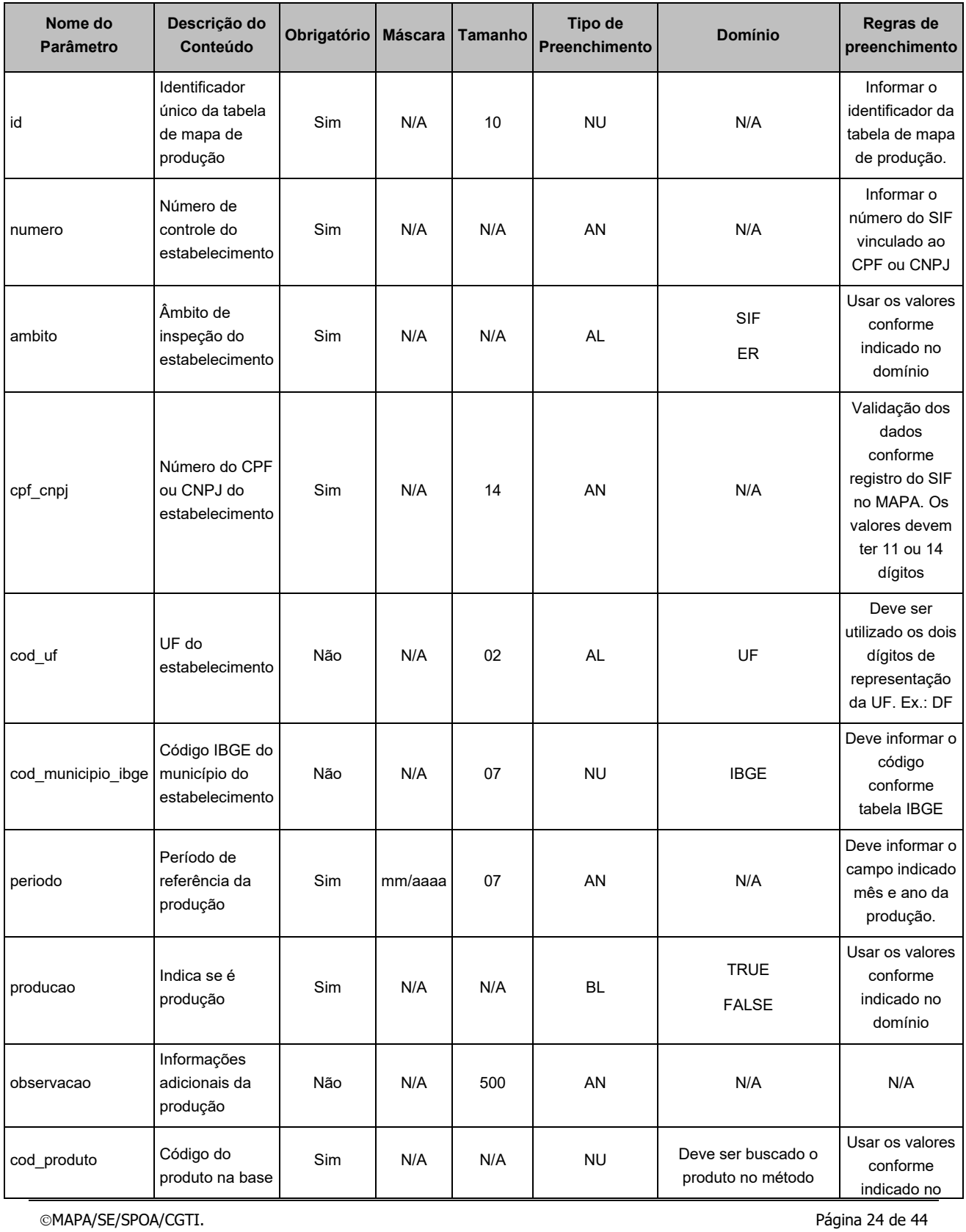

**Agricultura**<br>Ministério da Agricultura, Pecuária e Abastecimento

**Coordenação Geral de Tecnologia da Informação - CGTI**

**PGA\_SIGSIF - Sistema de Informações Gerenciais do SIF Versão 1.1**

Manual de utilização dos serviços de antico de la provincia de la provincia de la provincia de la provincia de

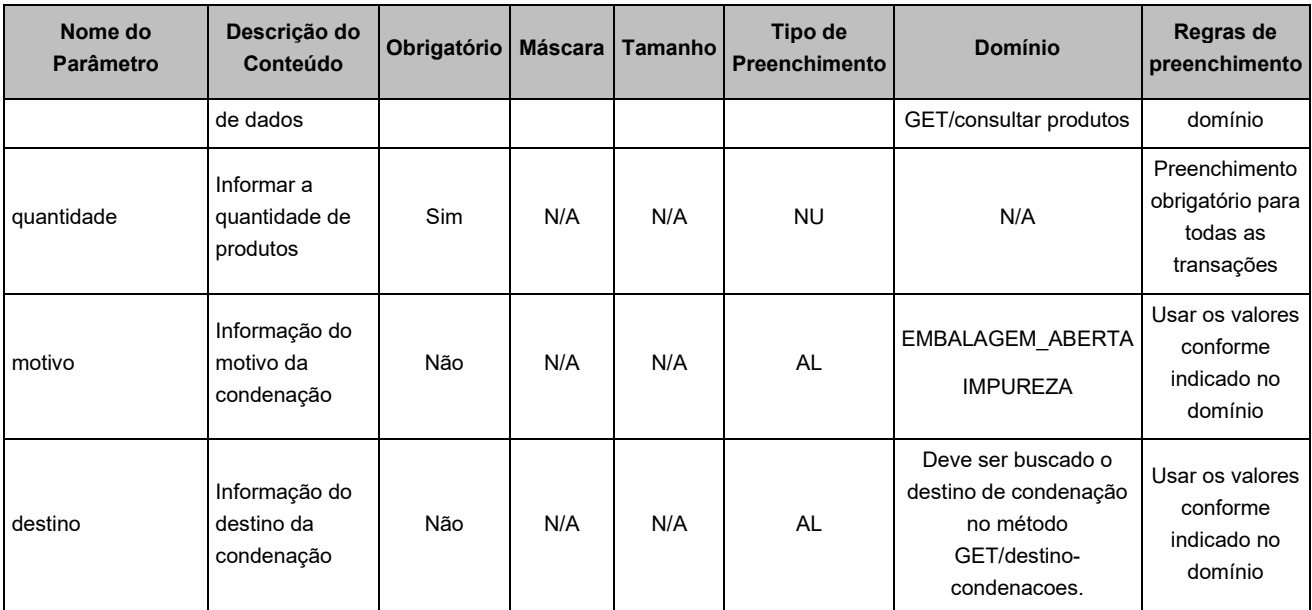

#### **3.10.6 RESPOSTA**

<span id="page-24-0"></span>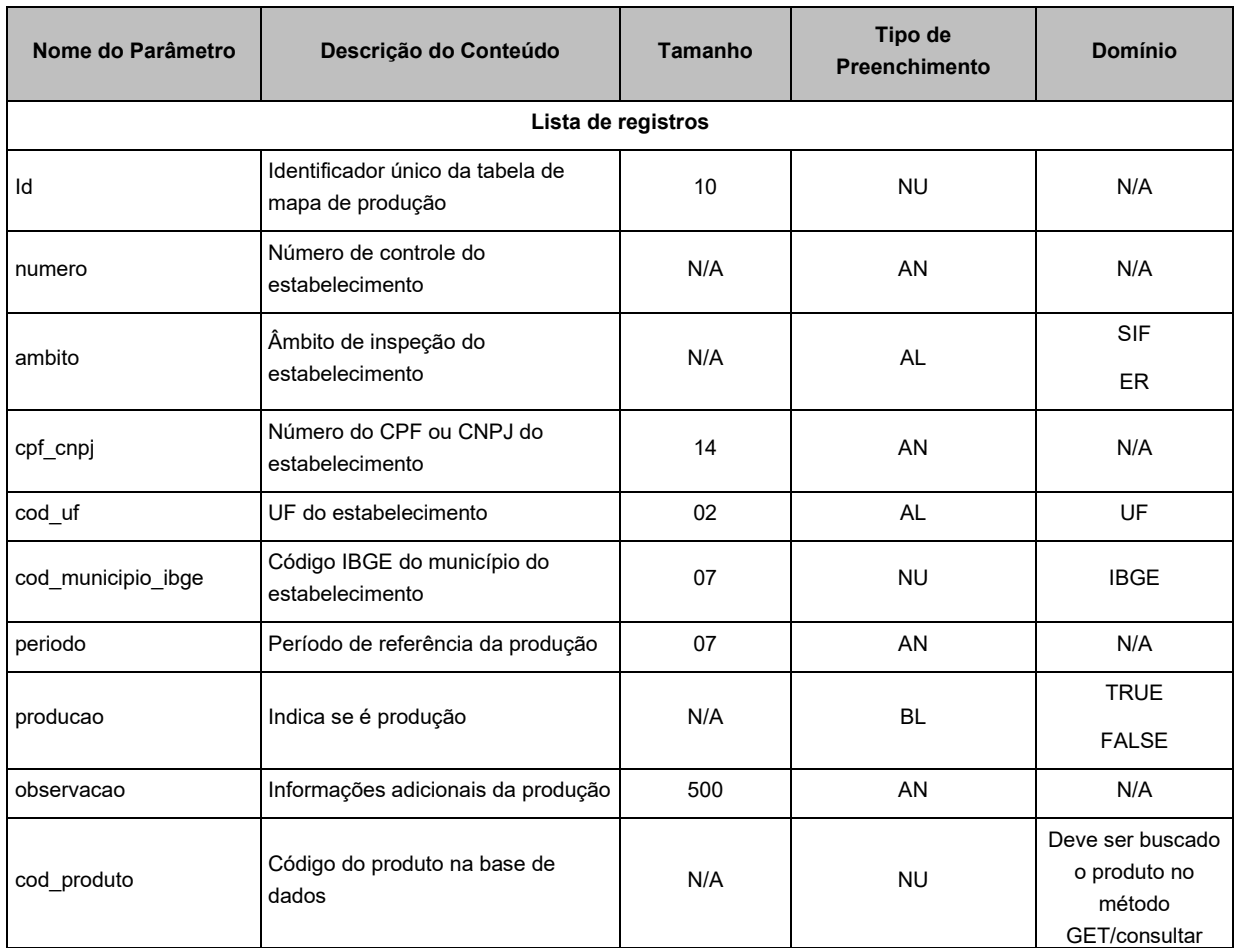

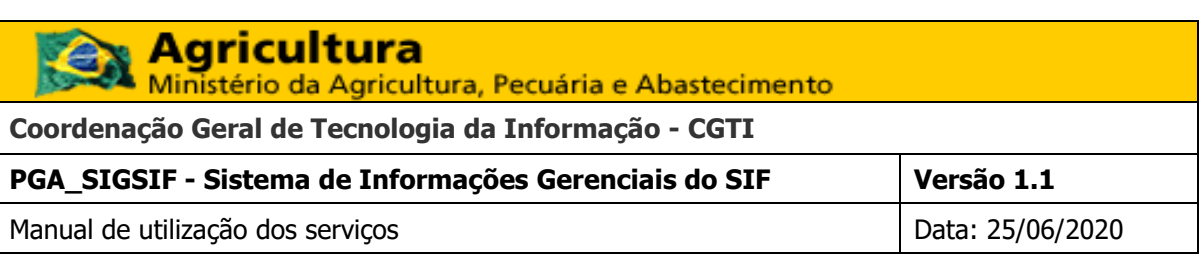

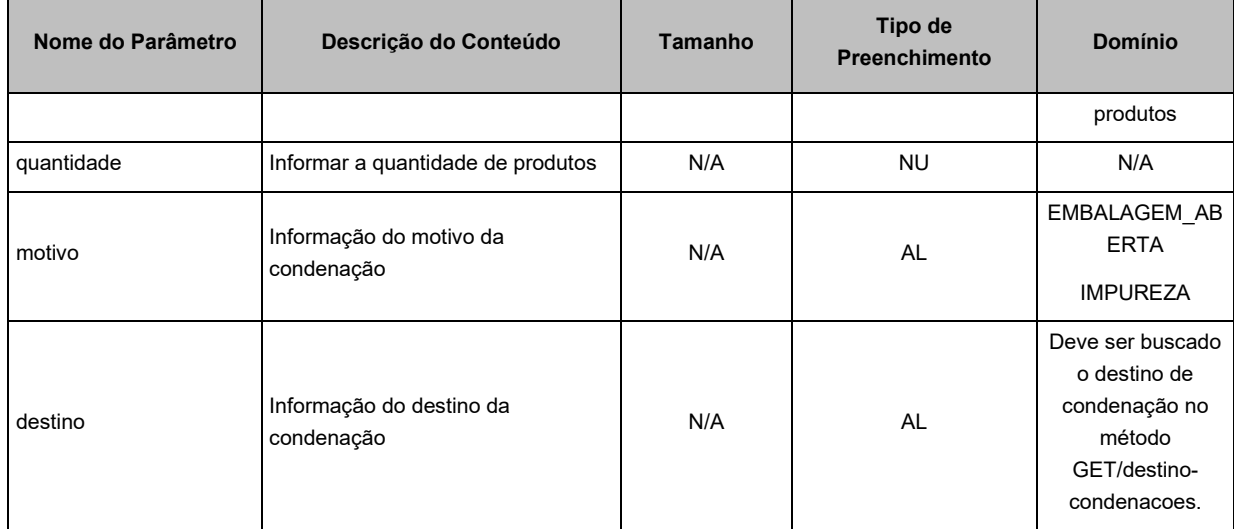

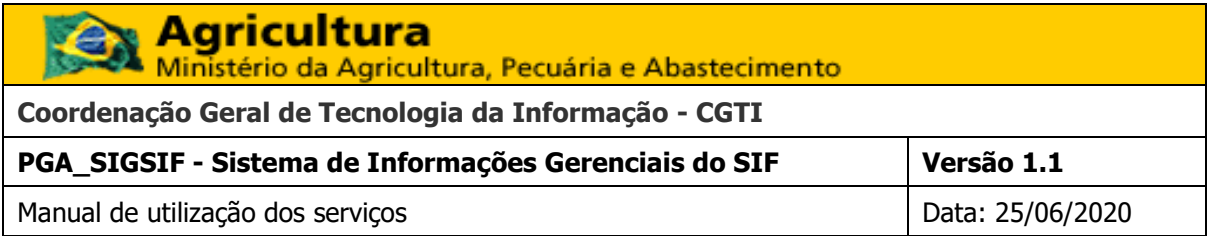

## **3.11 ATUALIZAR MAPA DE COMERCIALIZAÇÃO**

## **3.11.1 OBJETIVO**

Envio dos mapas de comercialização do estabelecimento registrado.

## **3.11.2 PRÉ-CONDIÇÕES**

➔ O usuário deverá estar devidamente autenticado.

## **3.11.3 MÉTODO DE SERVIÇO**

➔ PUT

#### **3.11.4 ENDEREÇO DO SERVIÇO**

➔ ../comecializacao

## **3.11.5 PARÂMETROS DE ENTRADA**

<span id="page-26-1"></span><span id="page-26-0"></span>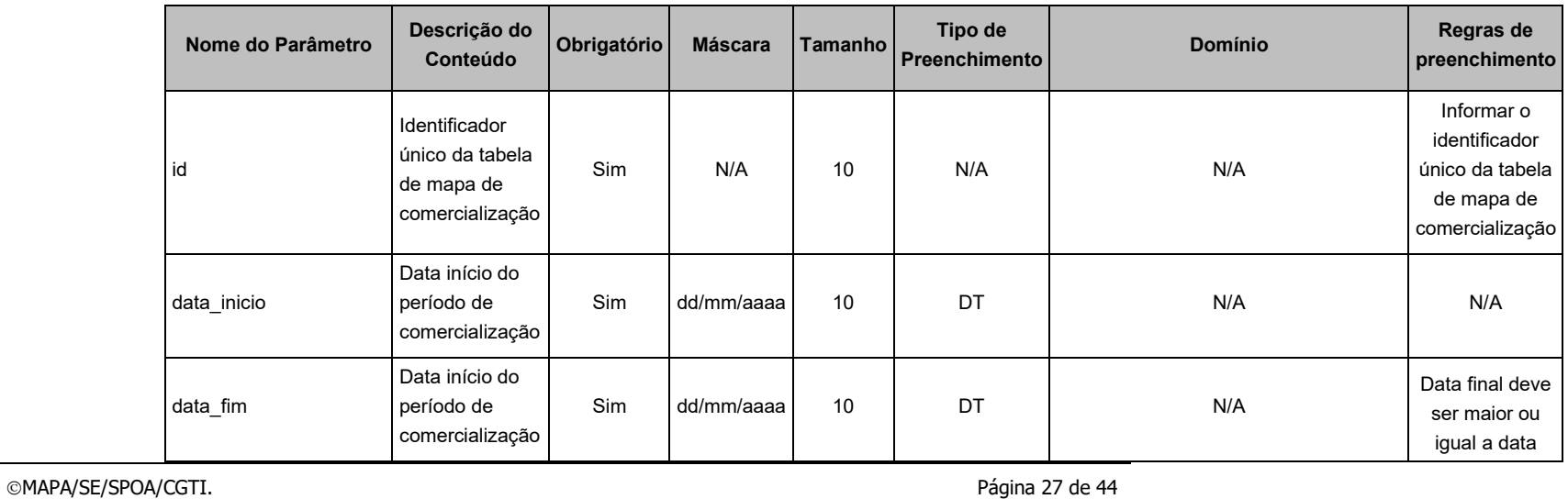

<span id="page-26-5"></span><span id="page-26-4"></span><span id="page-26-3"></span><span id="page-26-2"></span>

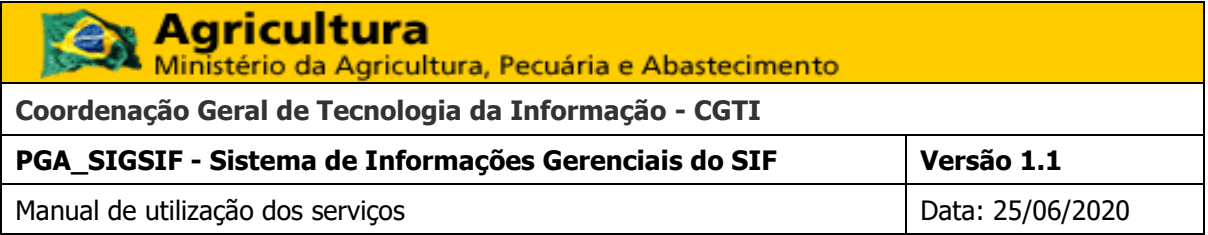

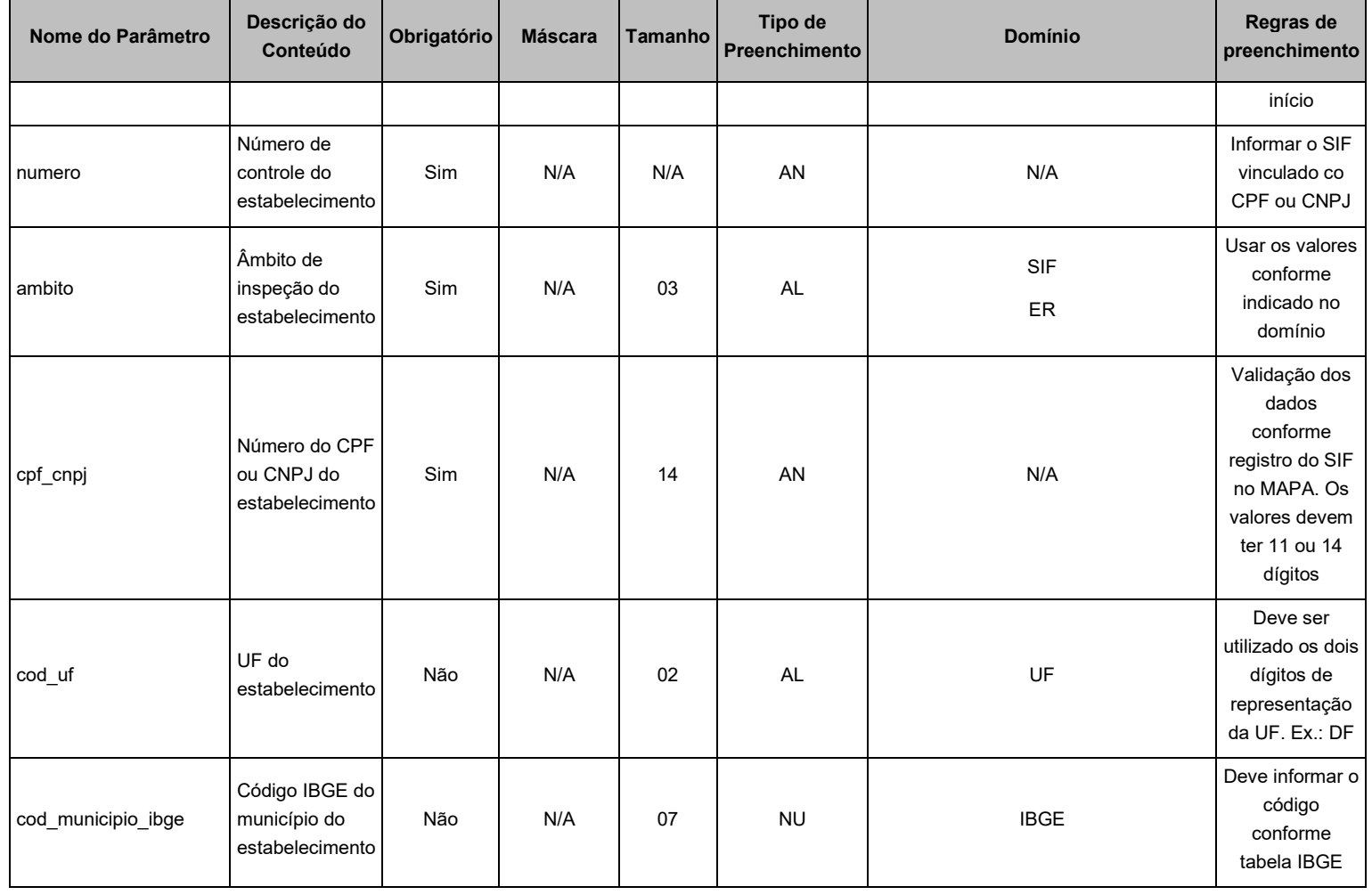

©MAPA/SE/SPOA/CGTI. 28 de 44

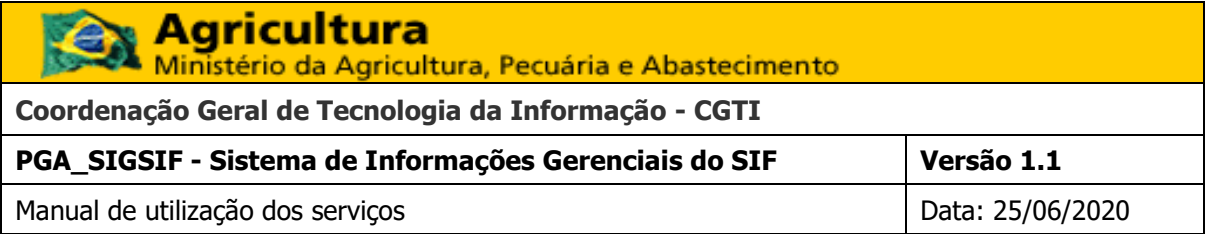

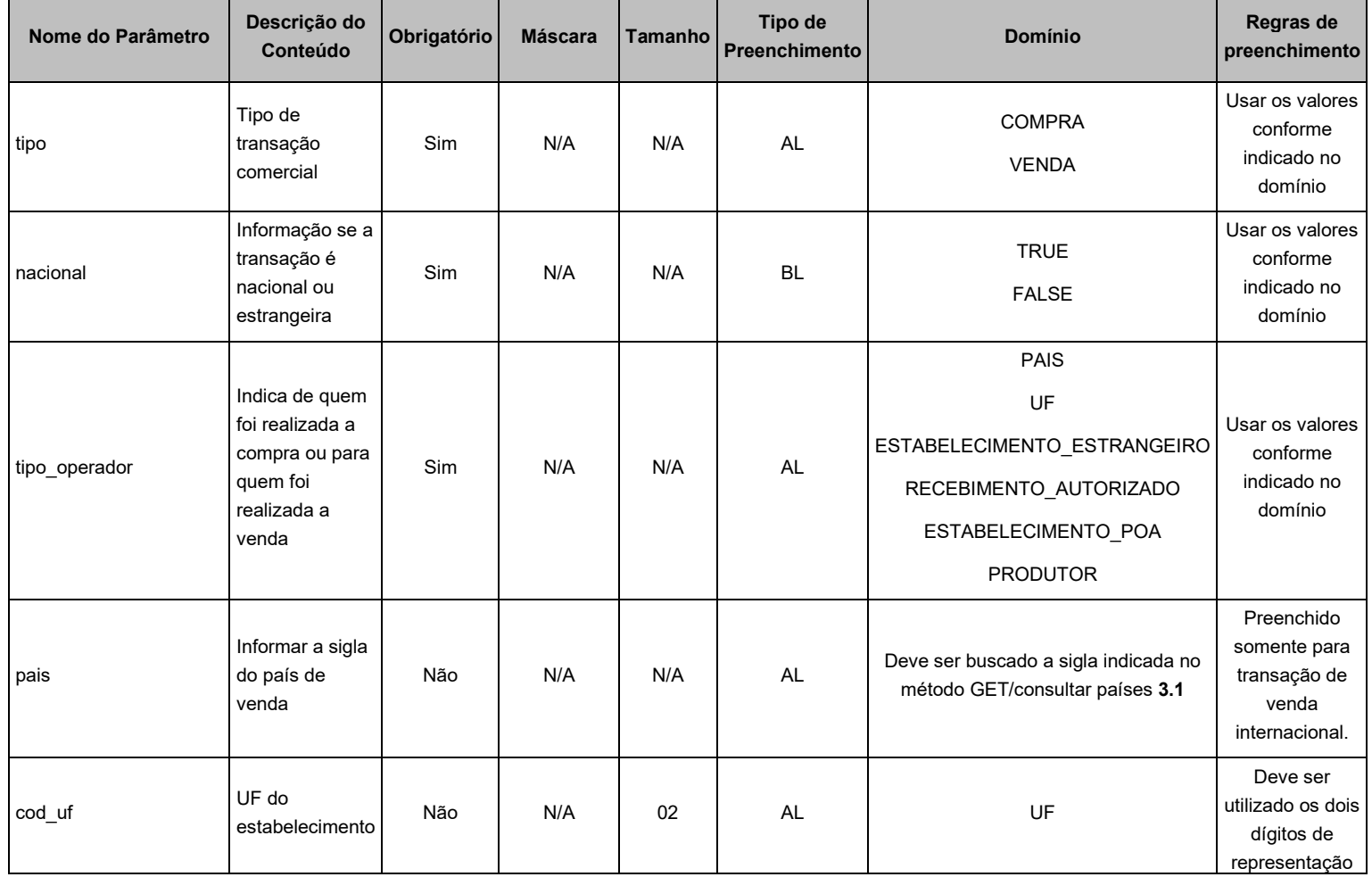

©MAPA/SE/SPOA/CGTI. 29 de 44

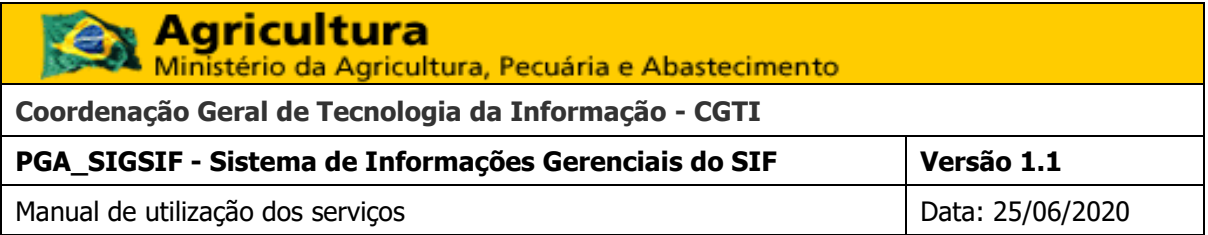

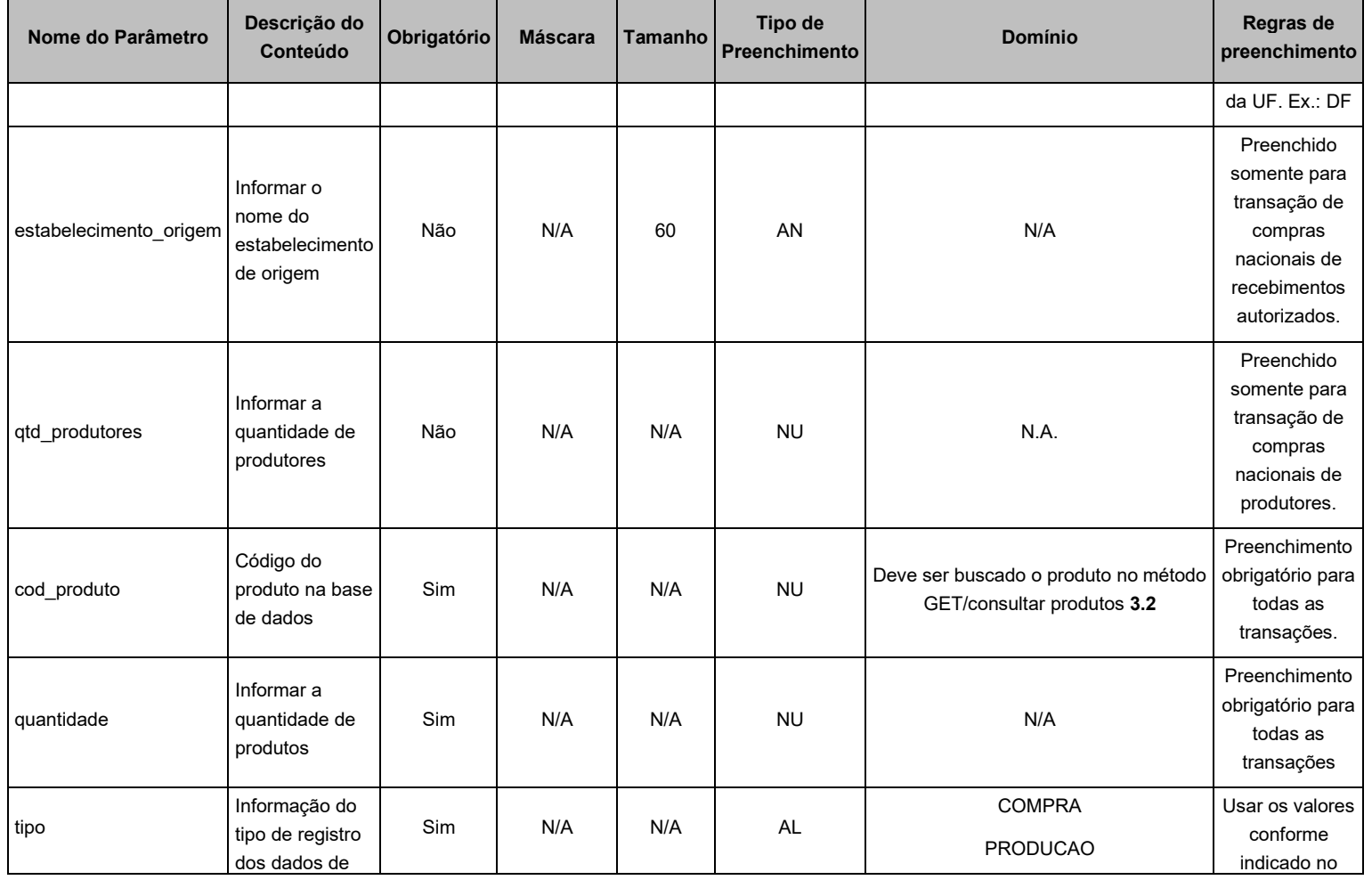

©MAPA/SE/SPOA/CGTI. 2012 2013 20 de 44

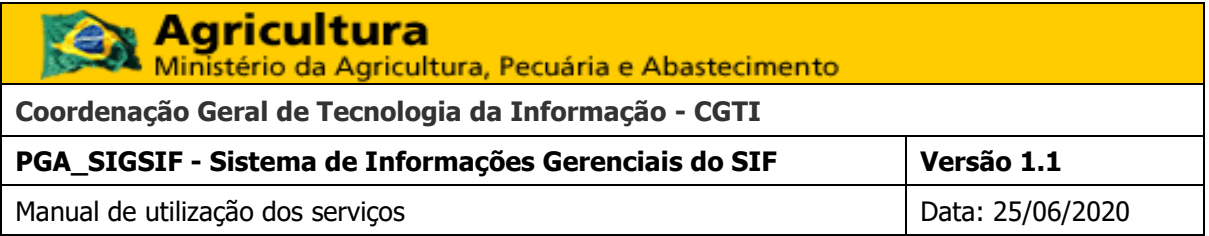

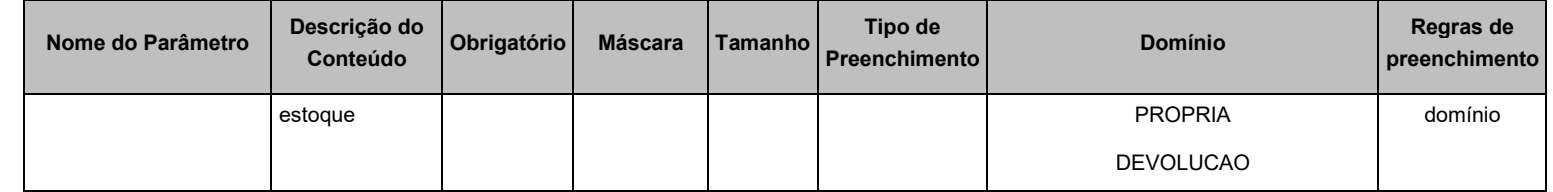

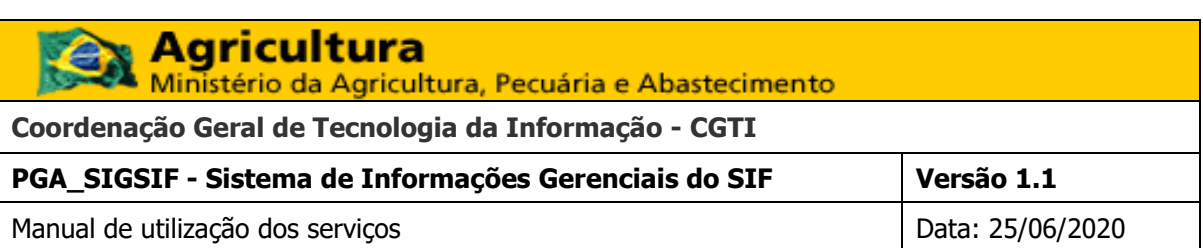

#### **3.11.6 RESPOSTA**

<span id="page-31-0"></span>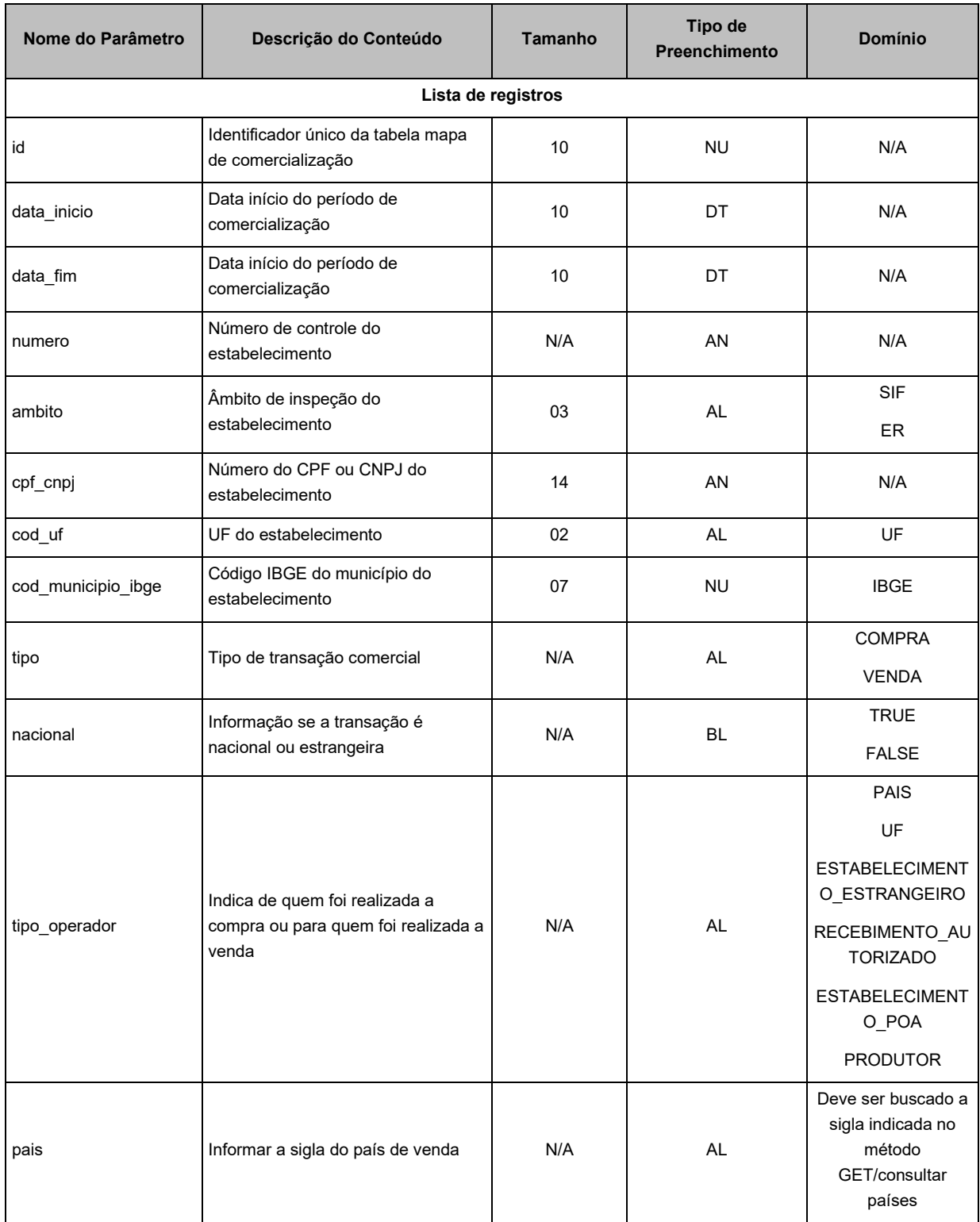

# **Agricultura**

Ministério da Agricultura, Pecuária e Abastecimento

**Coordenação Geral de Tecnologia da Informação - CGTI**

**PGA\_SIGSIF - Sistema de Informações Gerenciais do SIF Versão 1.1** Manual de utilização dos serviços de antico de la provincia de la provincia de la provincia de la provincia de

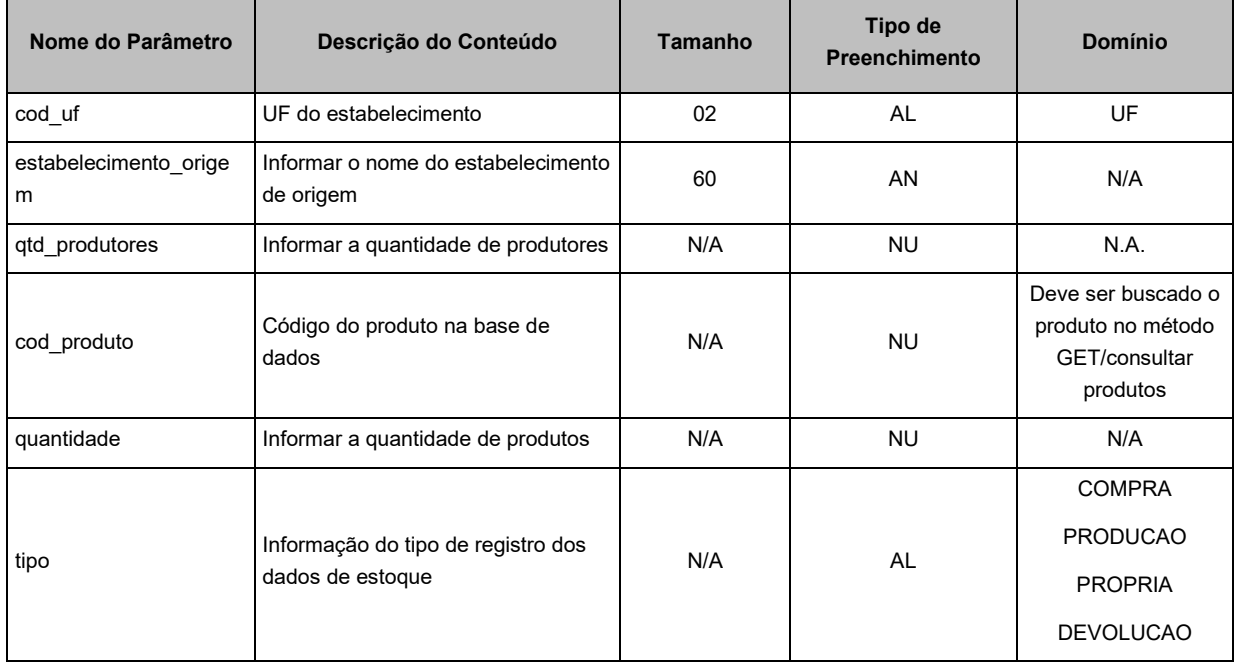

## <span id="page-32-1"></span><span id="page-32-0"></span>**3.12 ATUALIZAR O MAPA DE ABATE**

## **3.12.1 OBJETIVO**

Informar os mapas de abate do estabelecimento registrado.

## <span id="page-32-2"></span>**3.12.2 PRÉ-CONDIÇÕES**

O usuário deverá estar devidamente autenticado.

## **3.12.3 MÉTODO DE SERVIÇO**

<span id="page-32-3"></span>➔ PUT

## **3.12.4 ENDEREÇO DO SERVIÇO**

<span id="page-32-4"></span>➔ ../abate

## **3.12.5 PARÂMETROS DE ENTRADA**

<span id="page-32-5"></span>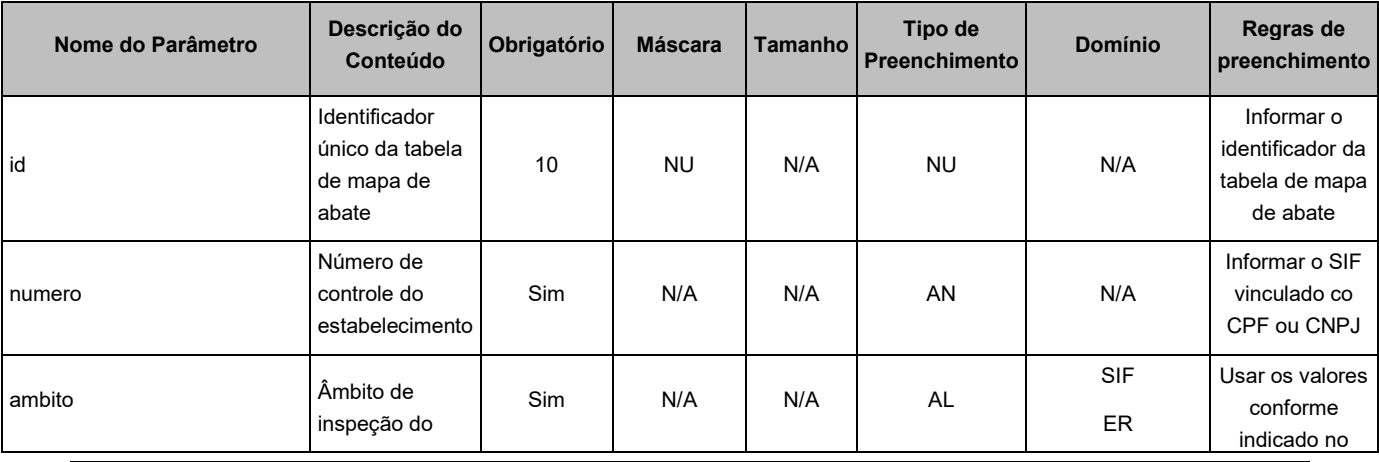

©MAPA/SE/SPOA/CGTI. Página 33 de 44

**Agricultura**<br>Ministério da Agricultura, Pecuária e Abastecimento

**Coordenação Geral de Tecnologia da Informação - CGTI**

**PGA\_SIGSIF - Sistema de Informações Gerenciais do SIF Versão 1.1**

Manual de utilização dos serviços de antico de la provincia de la provincia de la provincia de la provincia de

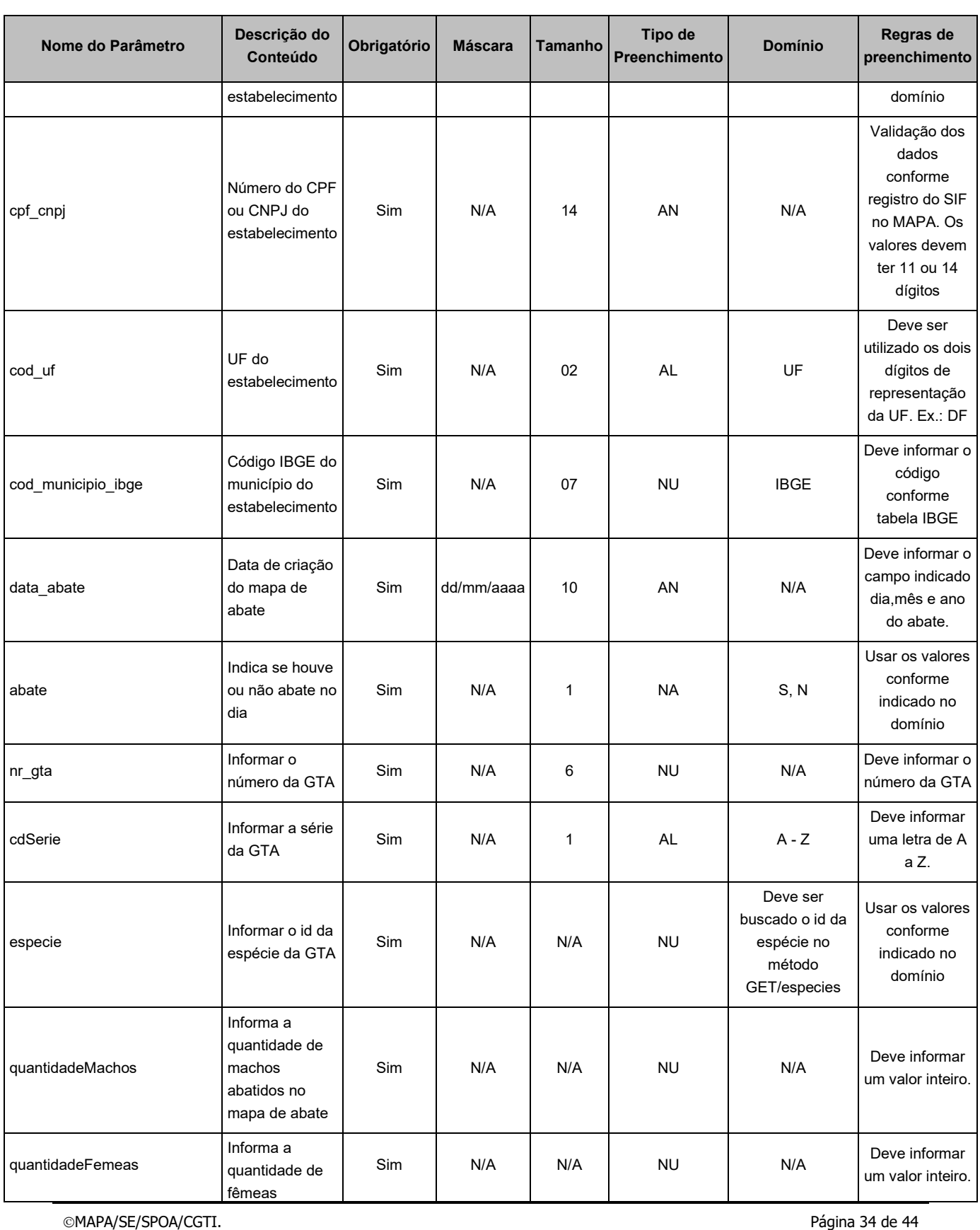

**Agricultura**<br>Ministério da Agricultura, Pecuária e Abastecimento R

**Coordenação Geral de Tecnologia da Informação - CGTI**

**PGA\_SIGSIF - Sistema de Informações Gerenciais do SIF Versão 1.1**

Manual de utilização dos serviços de antico de la provincia de la provincia de la provincia de la provincia de

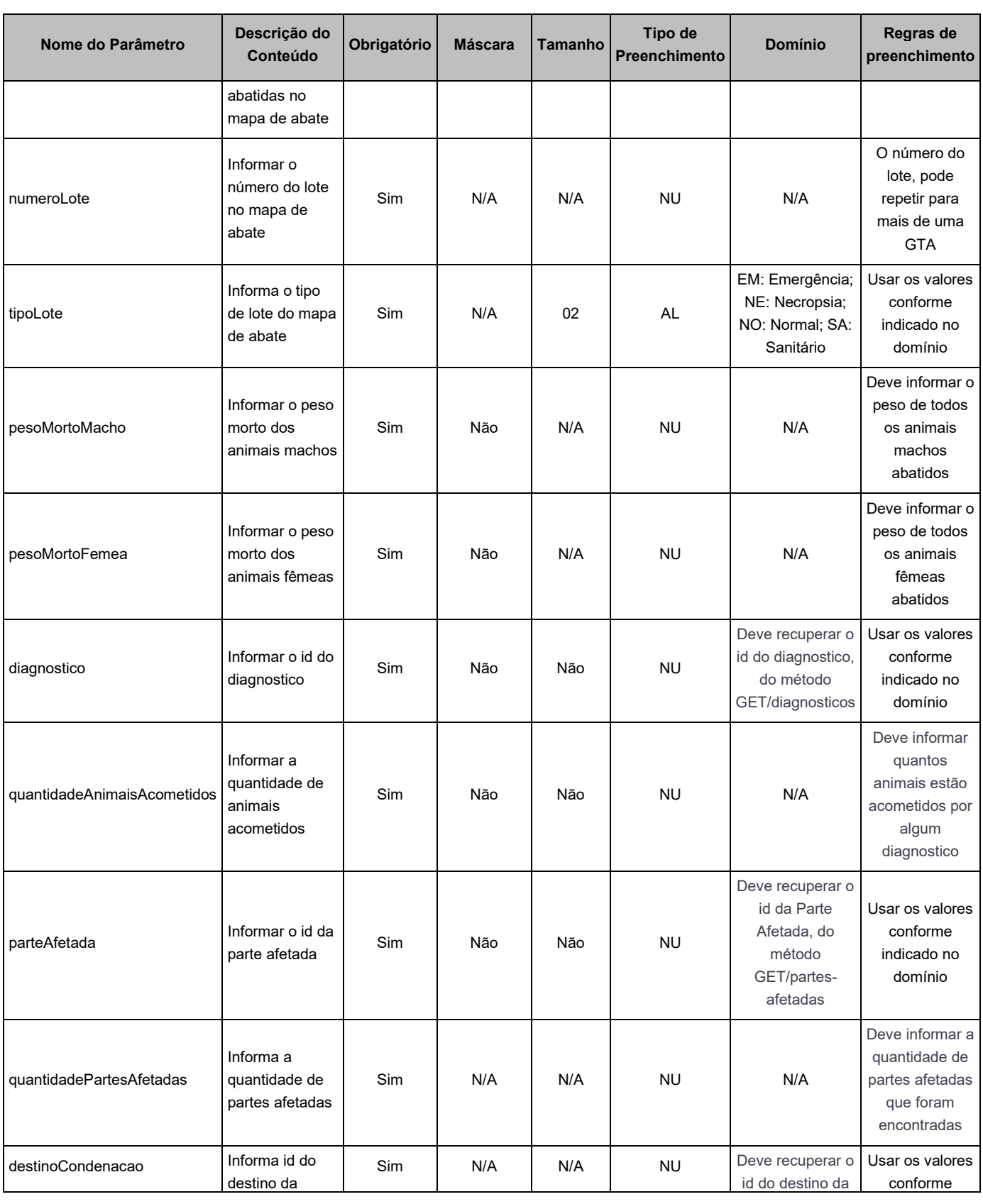

©MAPA/SE/SPOA/CGTI. 25 de 44

# **Agricultura**<br>Ministério da Agricultura, Pecuária e Abastecimento **Coordenação Geral de Tecnologia da Informação - CGTI PGA\_SIGSIF - Sistema de Informações Gerenciais do SIF Versão 1.1** Manual de utilização dos serviços de antico de la provincia de la provincia de la provincia de la provincia de

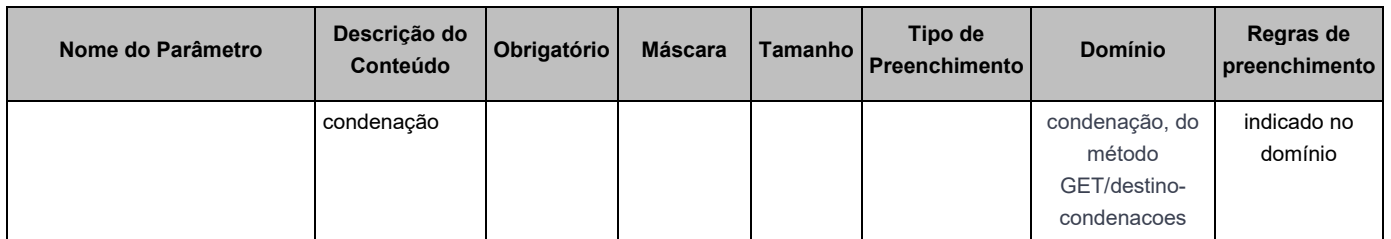

#### **3.12.6 RESPOSTA**

<span id="page-35-0"></span>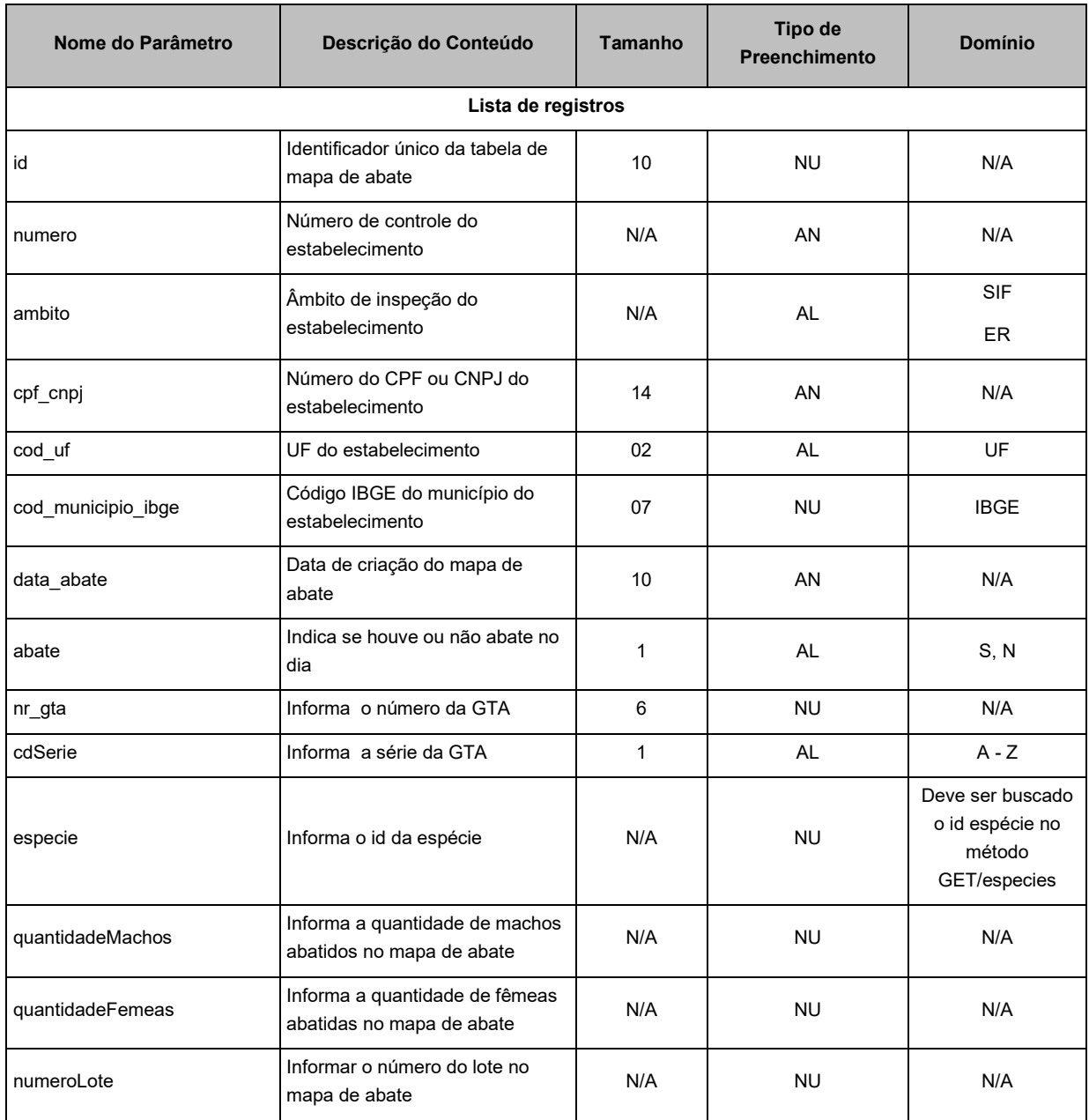

©MAPA/SE/SPOA/CGTI. Página 36 de 44

**Agricultura**<br>Ministério da Agricultura, Pecuária e Abastecimento

**Coordenação Geral de Tecnologia da Informação - CGTI**

**PGA\_SIGSIF - Sistema de Informações Gerenciais do SIF Versão 1.1**

Manual de utilização dos serviços de antico de la provincia de la provincia de la provincia de la provincia de

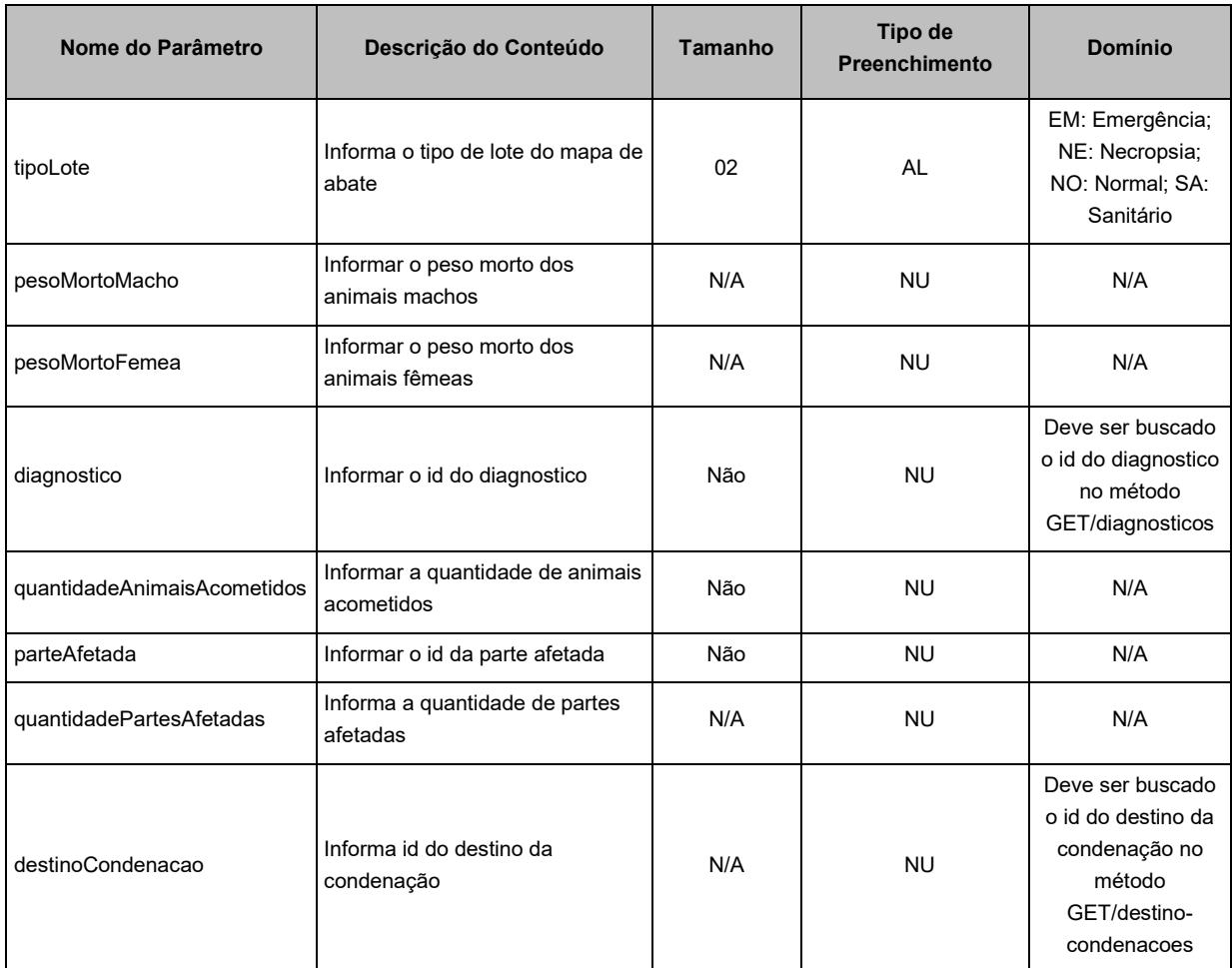

## <span id="page-36-0"></span>**4. MENSAGENS DO SISTEMA**

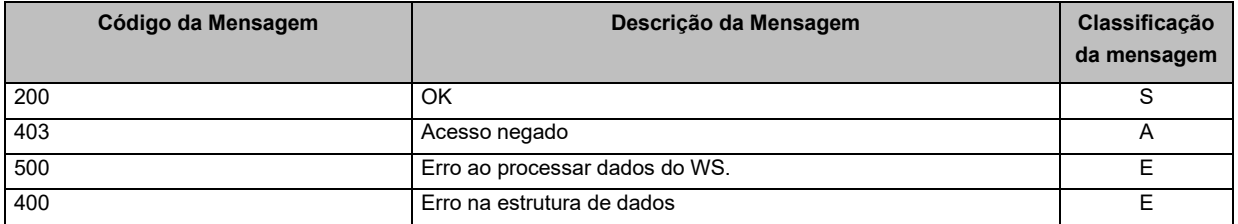

## <span id="page-36-1"></span>**5. DOMÍNIO (S)**

## <span id="page-36-2"></span>**5.1 ÂMBITO**

SIF ER

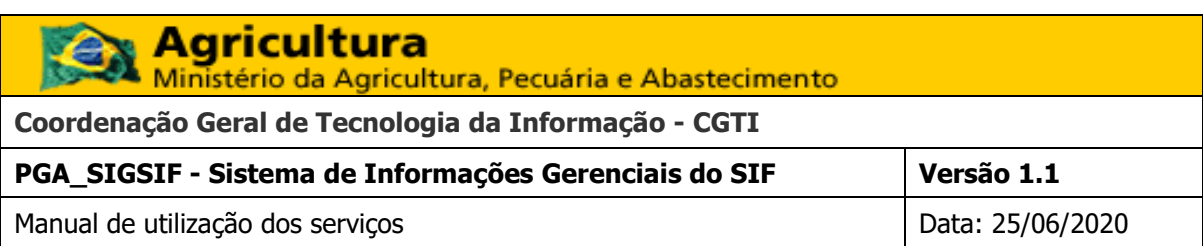

## <span id="page-37-0"></span>**5.2 TIPO DE TRANSAÇÃO**

Compra Venda

## <span id="page-37-1"></span>**5.3 TIPO DE OPERADOR**

País

Uf

Estabelecimento estrangeiro

Recebimento autorizado

Estabelecimento POA

Produtor

## <span id="page-37-2"></span>**5.4 CLASSIFICAÇÃO DAS MENSAGENS ITEM [MENSAGENS DO WS](#page-36-0)**

- S Sucesso
- A Alerta
- E Erro

## <span id="page-37-3"></span>**6. QUADRO RESUMO DOS SERVIÇOS**

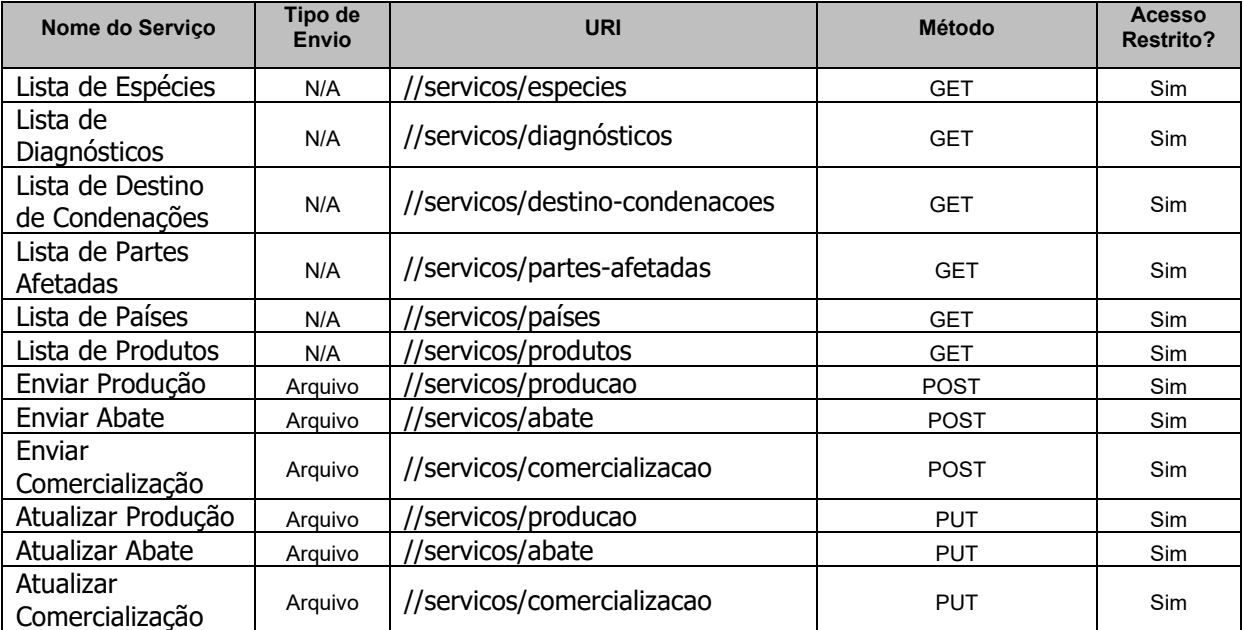

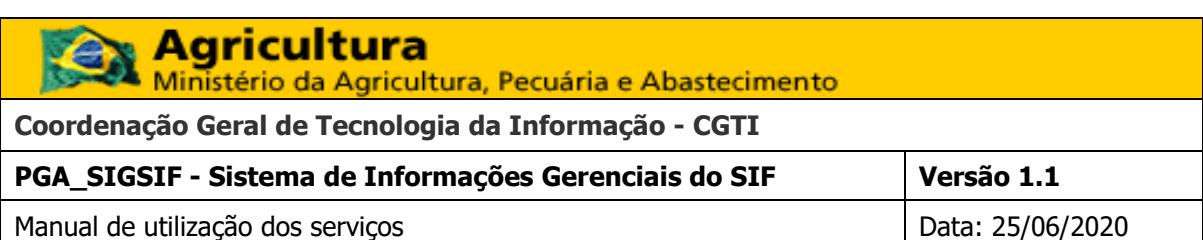

## <span id="page-38-0"></span>**7. EXEMPLOS DOS FORMATOS SUPORTADOS**

Abaixo segue alguns exemplos dos formatos suportados.

Ao implementar o cliente do WS, deve-se atentar a tabela de atributos válidos e regras de envio de cada serviço. O exemplo aqui citado, serve apenas de demonstração da estrutura básica de envio. Ou seja, exemplos dos formatos, não representando assim o envio de todos os campos.

## <span id="page-38-2"></span><span id="page-38-1"></span>**7.1 ENVIAR COMERCIALIZAÇÃO**

## **7.1.1 JSON**

/comercializacao:

post:

tags:

- "POST"

summary: "Enviar comercialização"

 description: "Serviço restrito para enviar os dados do mapa estatístico de comercialização."

produces:

- "application/json"

parameters:

- in: "body"

name: "body"

required: true

schema:

\$ref: "#/definitions/Comercializacao"

responses:

"200":

description: "Sucesso"

"403":

description: "Acesso Negado"

"500":

description: "Erro"

securityDefinitions:

BasicAuth:

©MAPA/SE/SPOA/CGTI. Página 39 de 44

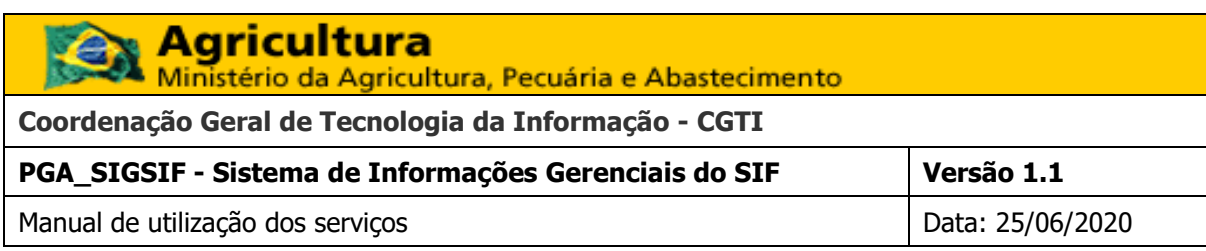

type: basic

definitions:

Producao:

type: object

properties:

estabelecimento:

\$ref: "#/definitions/Estabelecimento"

periodo:

type: string

description: "mm/yyyy"

producao:

type: boolean

enum:

- TRUE

- FALSE

observacao:

type: string

produtos:

\$ref: "#/definitions/Produtos"

condenacoes:

type: array

items:

\$ref: "#/definitions/Condenacao"

Comercializacao:

type: "object"

properties:

data\_inicio:

type: "string"

description: "yyyy-mm-dd"

data\_fim:

type: "string"

description: "yyyy-mm-dd"

estabelecimento:

\$ref: "#/definitions/Estabelecimento"

©MAPA/SE/SPOA/CGTI. Página 40 de 44

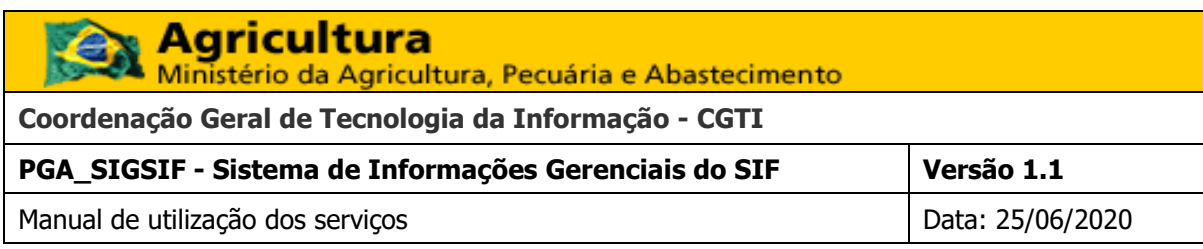

transacoes:

\$ref: "#/definitions/Transacoes"

estoque:

\$ref: "#/definitions/Estoque"

EstabelecimentoEstrangeiro:

type: "object"

properties:

numero:

type: "string"

pais:

type: "string"

description: "Deve-se busca a sigla indicata no método GET/paises. Ex.: BRA"

Estabelecimento:

type: "object"

properties:

numero:

type: "string"

ambito:

type: "string"

description: "Âmbito de inspeção"

enum:

- "ER"

- "SIF"

cpf\_cnpj:

type: "integer"

format: "int64"

cod\_uf:

type: "string"

 description: "Deve-se utilizar os dois dígitos de representação da UF. Ex.: DF" cod\_municipio\_ibge:

type: "integer"

description: "Código IBGE para município"

Transacoes:

type: array

items:

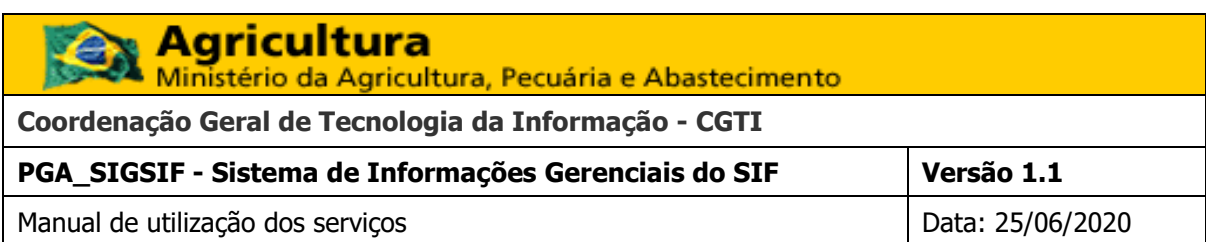

\$ref: "#/definitions/Transacao"

Transacao:

type: "object"

properties:

tipo:

type: "string"

enum:

- "COMPRA"

- "VENDA"

nacional:

type: "boolean"

enum:

- TRUE

- FALSE

tipo\_operador:

type: "string"

enum:

- "PAIS"

- "UF"

- "ESTABELECIMENTO\_ESTRANGEIRO"

- "RECEBIMENTO\_AUTORIZADO"

- "ESTABELECIMENTO\_POA"

- "PRODUTOR"

estabelecimento:

\$ref: "#/definitions/Estabelecimento"

pais:

type: "string"

 description: "Deve-se busca a sigla indicata no método GET/paises. Ex.: BRA" cod\_uf:

type: "string"

 description: "Deve-se utilizar os dois dígitos de representação da UF. Ex.: DF" estabelecimento\_estrangeiro:

type: "object"

properties:

estabelecimento:

©MAPA/SE/SPOA/CGTI. Página 42 de 44

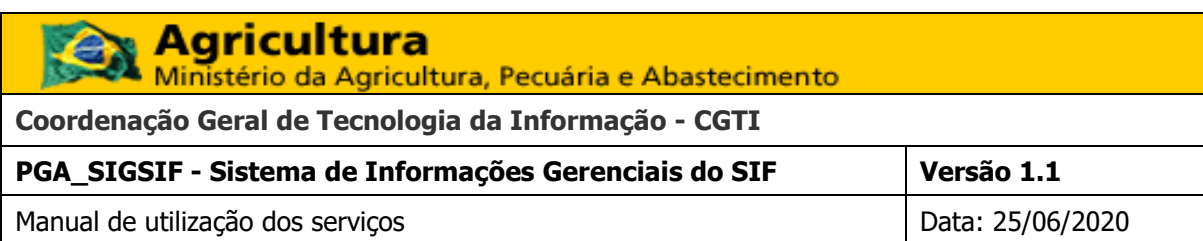

\$ref: "#/definitions/EstabelecimentoEstrangeiro"

recebimento\_autorizado:

type: "object"

properties:

estabelecimento\_origem:

type: "string"

description: "Informar o nome do estabelecimento autorizado"

cod\_uf:

type: "string"

description: "Deve-se utilizar os dois dígitos de representação da UF. Ex.: DF"

cod\_ibge\_municipio:

type: "string"

estabelecimento\_poa:

\$ref: "#/definitions/Estabelecimento"

produtor:

\$ref: "#/definitions/Produtor"

produtos:

\$ref: "#/definitions/Produtos"

### Produtor:

type: "object"

properties:

cod\_uf:

type: "string"

 description: "Deve-se utilizar os dois dígitos de representação da UF. Ex.: DF" cod\_ibge\_municipio:

type: "string"

qtd\_produtores:

type: "integer"

Produtos:

type: array

items:

\$ref: "#/definitions/Produto"

Legenda

©MAPA/SE/SPOA/CGTI. Página 43 de 44

![](_page_43_Picture_79.jpeg)